**Standaard voor Publicatie Dynamische Parkeerdata**

*Standard for Publishing Dynamic Parking Data*

2014-12-17 Document version 2.0

# **DOCUMENT INFORMATION**

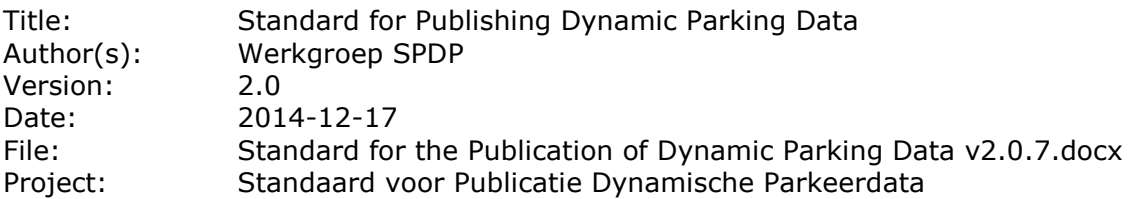

#### **Document versions:**

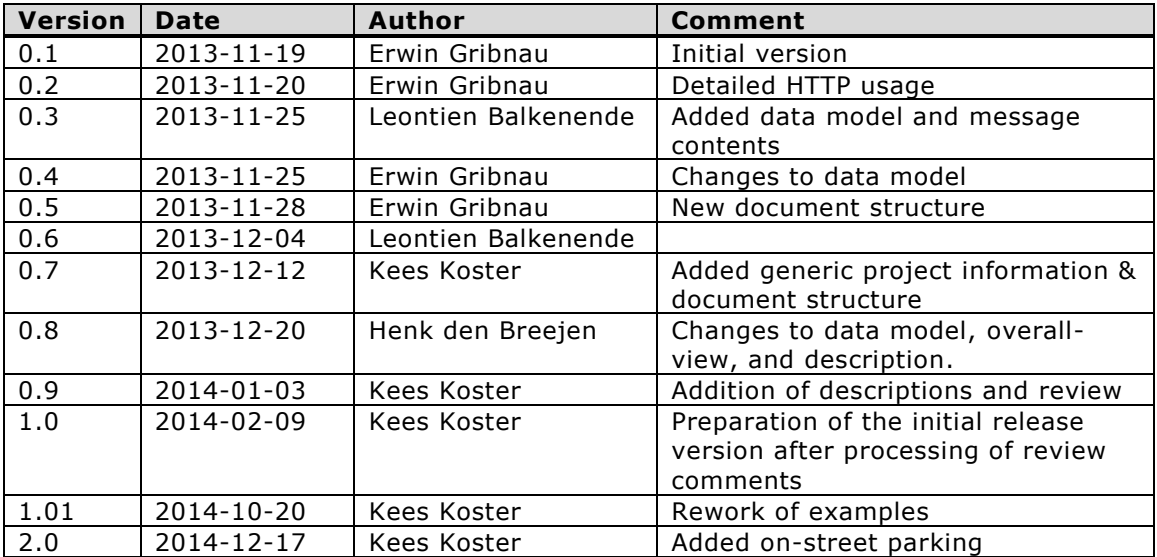

# **CONTENTS**

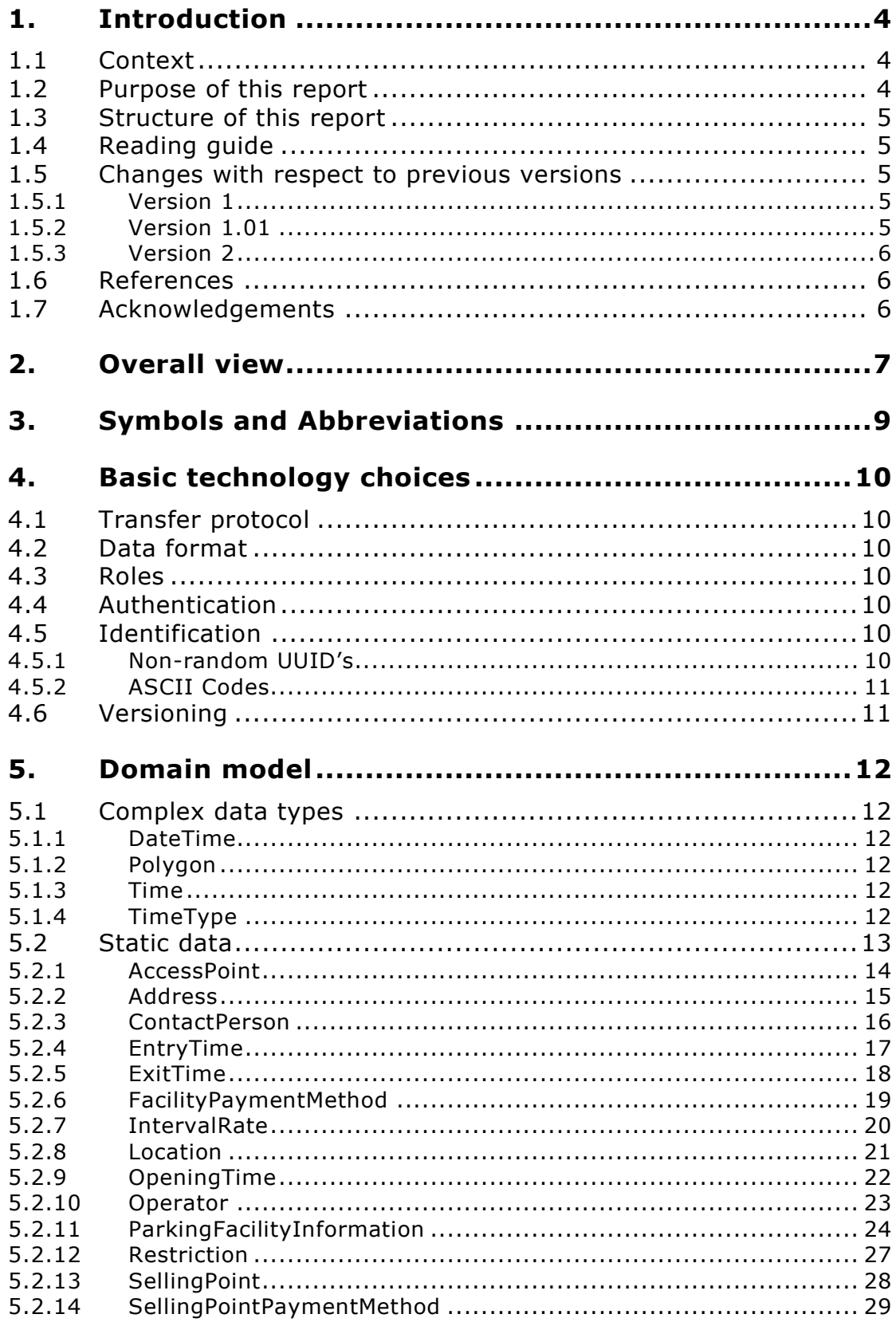

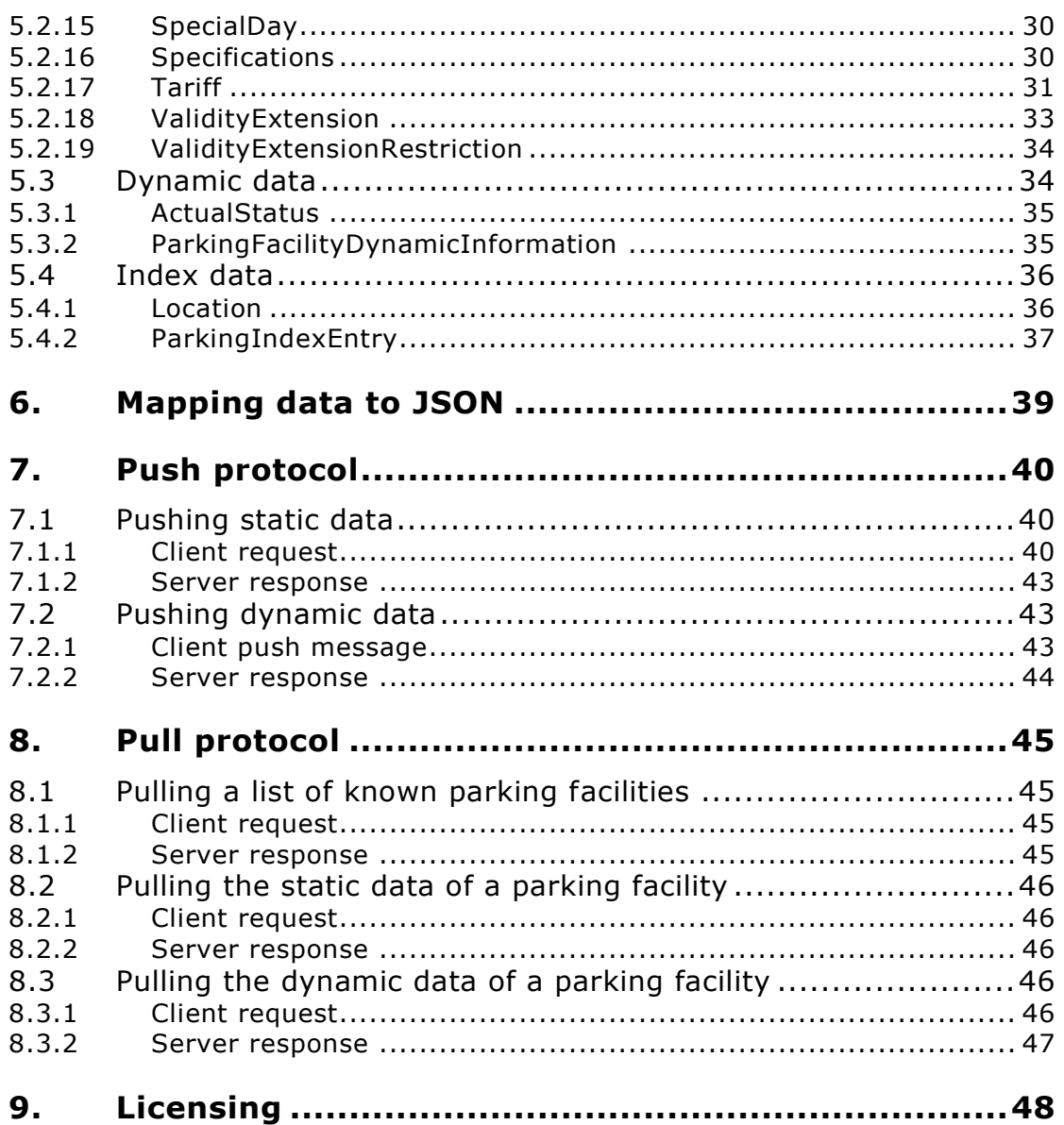

# <span id="page-4-0"></span>**1. INTRODUCTION**

## <span id="page-4-1"></span>**1.1 Context**

This document has been prepared by the "Werkgroep Standaard Publicatie Dynamische Parkeerdata". This specification defines a standard for the publication of dynamic parking data in enclosed parking sites and on-street parking.

The standard has been created for the Dutch market by parking technology providers and parking management companies. The working group was initiated by the Netherlands' Ministry of Infrastructure and the Environment. The working group consisted of representatives of the following organizations:

- $\bullet$  P1 [\(www.p1.nl\)](http://www.p1.nl/)
- Q-Park [\(www.q-park.nl\)](http://www.q-park.nl/)
- SKIDATA [\(www.skidata.nl\)](http://www.skidata.nl/)
- Technolution [\(www.technolution.eu\)](http://www.technolution.eu/)
- Schmit [\(www.schmit.nl\)](http://www.schmit.nl/)
- Vialis [\(www.vialis.nl\)](http://www.vialis.nl/)
- Imtech [\(www.imtech.nl\)](http://www.imtech.nl/)
- RDW [\(www.rdw.nl\)](http://www.rdw.nl/)
- Netherlands' Ministry of Infrastructure and the Environment [\(www.rijksoverheid.nl/ministeries/ienm\)](http://www.rijksoverheid.nl/ministeries/ienm)

The standard is published by the Netherlands' Ministry of Infrastructure and the Environment on the website for the responsible programme:

- <http://www.beterbenutten.nl/>
	- o Parking data can be found in Theme 'ITS', topic 'Slimmer reizen met ITS', subtopic 'Open Parkeerdata'.
- [https://www.parkeerdatacatalogus.nl](https://www.parkeerdatacatalogus.nl/)
	- $\circ$  On the above location, the index server for the parking data is hosted.

# <span id="page-4-2"></span>**1.2 Purpose of this report**

The purpose of the publication of dynamic parking data is to provide information about available parking spaces both in enclosed parking facilities (controlled by barriers) and for on-street parking.

For an accurate overview, some (semi-)static data about the facilities must also be provided. The main purpose of the publication is to provide dynamic data on the actual availability of parking spaces for visitors. Visitors are people accessing the parking facility who are not subscription holders.

An enclosed public parking facility is to be defined as parking spaces, to be accessed by visitors, passing the entry of the facility, at one common set of restrictions/rates and capacity control. Two separated sections with different restrictions and/or rates and capacity control are to be specified as two parking facilities. For example a facility with a lower deck with height limitations and an upper deck without height limitation should be specified as two facilities.

On street parking facilities differ from enclosed public parking facilities. On street parking requires an accurate description of the parking area using polygons. Conceptually, entries and exits to the facilities are less relevant for on street parking.

This technical specification specifies components required for the exchange and use of data in the field of parking. The components include the following:

- Domain model: Data structure and relationships;
- Data content (or data dictionary)
- Communications specification (or communication protocol)
- Licensing for the use of the dynamic parking data

# <span id="page-5-0"></span>**1.3 Structure of this report**

This document describes two protocols in one:

- 1. A protocol to get parking data from parking management systems (PMS's) to central parking data servers (CPDS's), called the 'push protocol';
- 2. A protocol to get parking data from CPDS's to website and app developers, called the 'pull protocol'.

The standard uses a domain model, which has been based on two sources:

- PRIS domain model
- Draft DATEX II standard for parking information

The domain model is documented in Sparx Systems' Enterprise Architect. Therefore, the domain model uses XML types. The mapping of XML types to JSON is described in Chapter [6.](#page-39-0)

# <span id="page-5-1"></span>**1.4 Reading guide**

Examples of messages are formatted in a fixed width font, e.g.

```
PUT /parkingdata/v2/dynamic/<UUID>/ HTTP/1.1
Content-Type: application/json
Content-Length: ...
{
  ...
}
```
Within these blocks text marked with  $\lt$  and  $>$  and triple dots (...) are entries meant to be replaced by the producing software.

# <span id="page-5-2"></span>**1.5 Changes with respect to previous versions**

#### <span id="page-5-3"></span>**1.5.1 Version 1**

The initial release of the standard was version 1. This was released in January 2014.

### <span id="page-5-4"></span>**1.5.2 Version 1.01**

Version 1.01 aimed to correct inconsistencies in the initial release – specifically chapter 2 with the view on the use of the standard and corrections in the JSON examples.

Property 'durationUntil' of the IntervalRate (paragraph [5.2.7\)](#page-20-0) gained a new default value (-1 to signify unlimited instead of 99999).

## <span id="page-6-0"></span>**1.5.3 Version 2**

This version adds properties to the domain model that extend its functionality to on street parking. These extensions are not required properties. The extensions focus on providing (semi-)static data that are collected for the Dutch 'Nationaal Parkeer Register'. Examples are:

- the areaGeometry which describes the area of the on-street parking facility;
- parking extensions and restrictions;
- the concept of sellingPoints (parking ticket machines) and associated payment methods.

Properties EntryTime and Tariff were changed. Both properties contained the weekDay, which was a complex type restricted to the following values: "Mon", "Tue", "Wed", "Thu", "Fri", "Sat", "Sun". WeekDay has been replaced by dayNames, which is a list of strings defining either the day of the week or a special day as defined by the specialDay property.

It is recommended that in dayNames the following strings are used for the days of the week:

"Mon", "Tue", "Wed", "Thu", "Fri", "Sat", "Sun".<sup>1</sup>

If any other string than one of the above is used, this indicates a SpecialDay, which is expected to be specified in the list of specialDays for the facility.

WeekDay has been removed from the model.

Many properties allow the setting of the start of the validity and the end of the validity of the property. This enables the publisher of the data to provide information that is not the actual situation, but e.g. valid in the future.

Many changes have been made in the standard between versions 1 and 2, but in the static domain model only. In the dynamic domain model, no changes have been made in the model.

# <span id="page-6-1"></span>**1.6 References**

The standard references the following external sources:

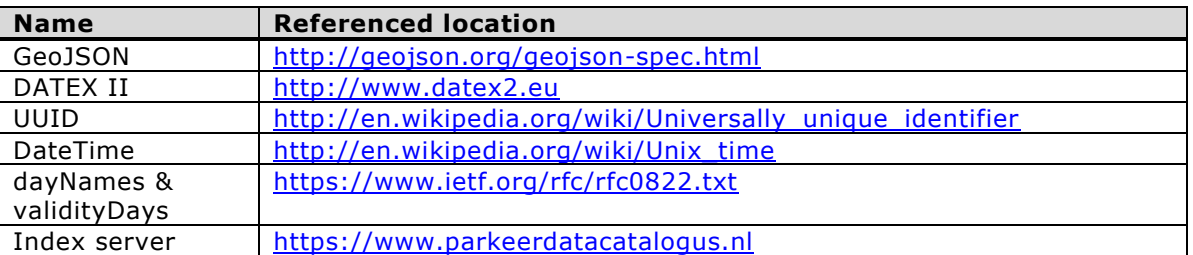

# <span id="page-6-2"></span>**1.7 Acknowledgements**

The standard was prepared with the valuable input of all members of the working group.

The contribution of Leontien Balkenende of Technolution in preparing the UML diagrams of the chosen domain model is gratefully acknowledged.

 $1$  Names in the list have been chosen in accordance with the HTTP standard (see IETF RFC 0822, Standard for ARPA Internet Text Messages, paragraph 5.1).

# <span id="page-7-0"></span>**2. OVERALL VIEW**

There are several options to use the static and dynamic parking data. A generic overview of the data flows from the parking facilities to the end users is shown below in [Figure 1.](#page-7-1)

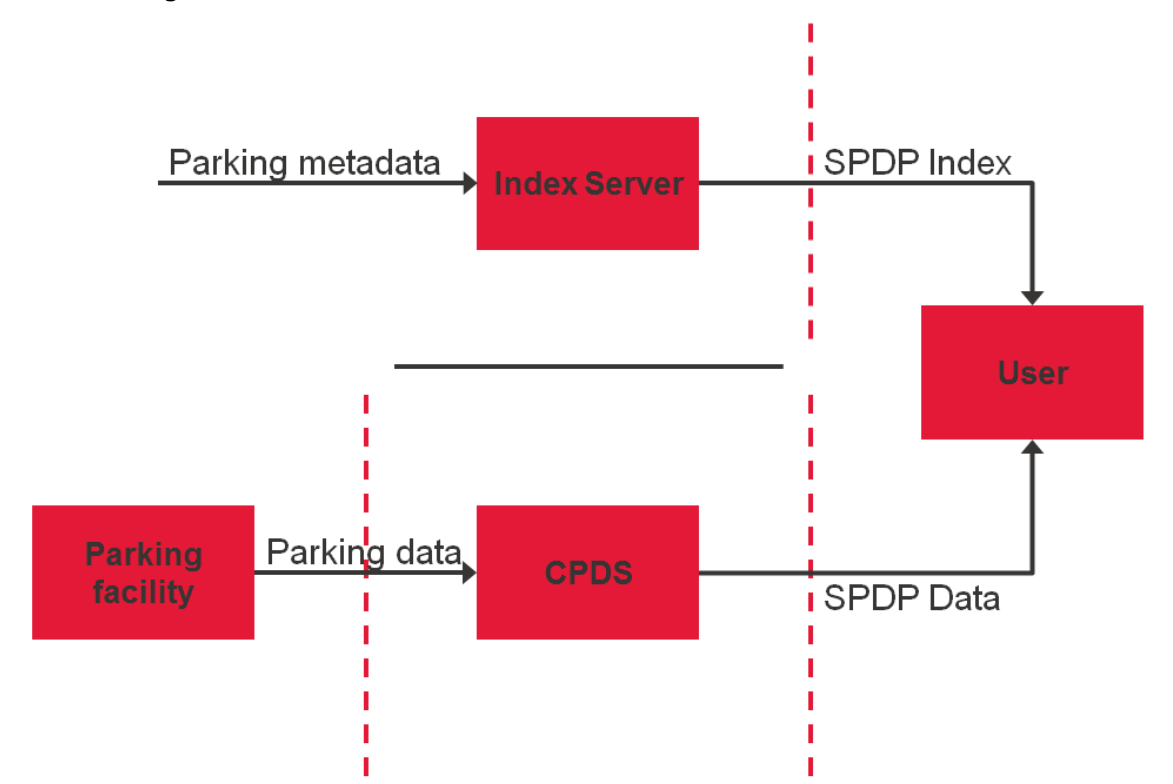

### <span id="page-7-1"></span>**Figure 1. Generic overview of data flows and interfaces of parking data**

The process of publishing parking data as shown in [Figure 1](#page-7-1) is the following:

- A parking facility publishes two kinds of data, viz.
	- o Metadata, i.e. data describing what actual data is published and, importantly also, where the parking data will be published (the URL to the parking data);
	- o Parking data, i.e. static or dynamic parking data that is published using the protocol and model as described in this standard.
- The Index server is the (web)server that publishes the metadata of all parking facilities that publish parking data. Through the index server endusers can find where parking facilities are located and on which location (URL) on the Internet the parking data can be found. The Netherlands' Ministry of Infrastructure and Environment has taken the responsibility to create the Index server. The index server publishes the metadata of parking facilities as described in paragraph [5.4](#page-36-0) of this standard. The index server is hosted at [https://www.parkeerdatacatalogus.nl/;](https://www.parkeerdatacatalogus.nl/)
- A Central Parking Data Server publishes parking data using the protocol as defined in this standard for static and dynamic parking data (paragraphs [5.2](#page-13-0) and [5.2.2](#page-15-0) respectively). A CDPS can publish the parking data of one single parking facility or of any number of parking facilities.

This depends on the operator of the facility and how the business processes of the operator are organized;

 The User utilizes the Index Server to find out where parking data can be found on the Internet. The index server returns metadata about parking facilities, amongst other the URL of the CDPS, based on which the enduser can query one or more Central Parking Data Servers. A User could be an app that implements the parking data protocol and that queries CDPS's for actual parking data. The preferred method for any app builder would be to create a web client under his or her own control, that queries the existing CDPS's and that serves as the feed of parking data of his/her mobile app. In cases where the user must agree to a license for the use of the parking data, this is probably the only viable option.

# <span id="page-9-0"></span>**3. SYMBOLS AND ABBREVIATIONS**

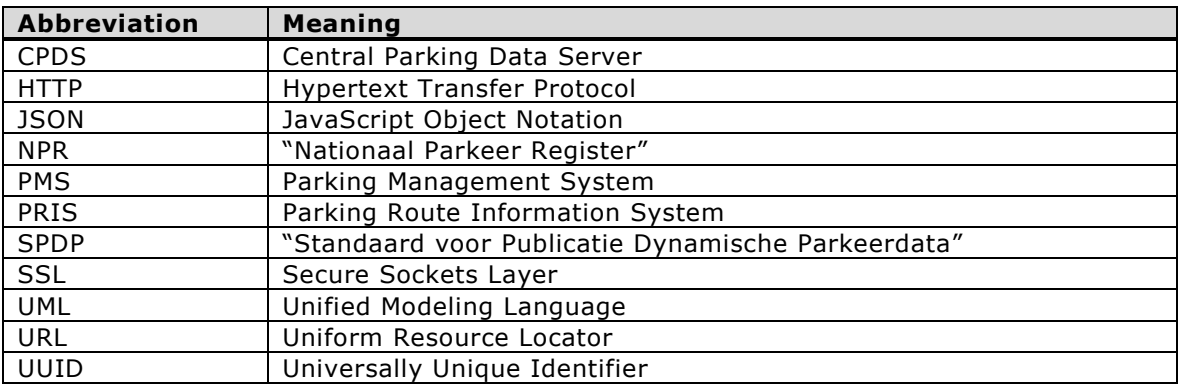

# <span id="page-10-0"></span>**4. BASIC TECHNOLOGY CHOICES**

# <span id="page-10-1"></span>**4.1 Transfer protocol**

All data will be transferred using an HTTP connection. To query ('pull') data, clients execute an HTTP GET request. To push data, clients execute an HTTP PUT request.

# <span id="page-10-2"></span>**4.2 Data format**

The content type for all transferred data is 'application/json'.

# <span id="page-10-3"></span>**4.3 Roles**

In the push protocol the PMS is an HTTP client, CPDS is an HTTP server. In the pull protocol the website or app is an HTTP client, CPDS is an HTTP server.

# <span id="page-10-4"></span>**4.4 Authentication**

To authenticate clients to servers (can be used for both push and pull), the connection can be secured using SSL. The client is identified and authenticated using HTTP basic authentication.

HTTP basic authentication uses a combination of username and password, which, in this case, is sent through an encrypted connection. It is advisable that the CPDS system enforces the use of strong passwords.

# <span id="page-10-5"></span>**4.5 Identification**

Names of parking facilities are not globally unique. Still, pieces of data need to be matched to other data using a form of unique identification. A central parking data server needs to match incoming dynamic data with the already known static data. This protocol chooses to use a UUID<sup>2</sup> to identify parking facilities.

In absence of a central registration party, the source, a PMS, chooses a random UUID for a parking facility once and uses this UUID in all communications thereafter. Using a UUID the chances of two parking facilities having the same UUID are negligible.

If a central registration party is present, this party can provide a UUID for a parking facility or simply validate that there are no UUID clashes. $^3$ 

All popular programming languages support choosing a random UUID.

## <span id="page-10-6"></span>**4.5.1 Non-random UUID's**

Parking facilities not wishing to use a random UUID, may do so by using a scheme that results in a unique identifier.

For this purpose, the scheme that is explained below is recommended.

A UUID is represented in the canonical form as xxxxxxxx-xxxx-Mxxx-Nxxxxxxxxxxxxxxx.

-

<sup>2</sup> http://en.wikipedia.org/wiki/Universally\_unique\_identifier

 $3$  UUID must be delivered by the parking operator. In NPR it is delivered by the Cities.

For the purpose of the standard, the first two sequences will consist of the zip code of the operator represented by the ASCII code in hexadecimal format. E.g. the zip code "2597JG" will be represented by "32353937-4A47".

The next two sequences will consist of 4 letters of the name of the operator, also represented by the ASCII code in hexadecimal format. E.g. the name "IenM" will be represented by "4965-6E4D". If the operator name is shorter than 4 characters, leading hexadecimal code(s) 00 will be used to fill the sequence. I.e. "P1" would be represented by "0000-5031".

The last remaining sequence will consist of a per operator unique number of the parking facility (12 positions available).

For the IenM operator above, a valid parking facility identifier could be the following UUID: "32353937-4A47-4965-6E4D-000000000001".

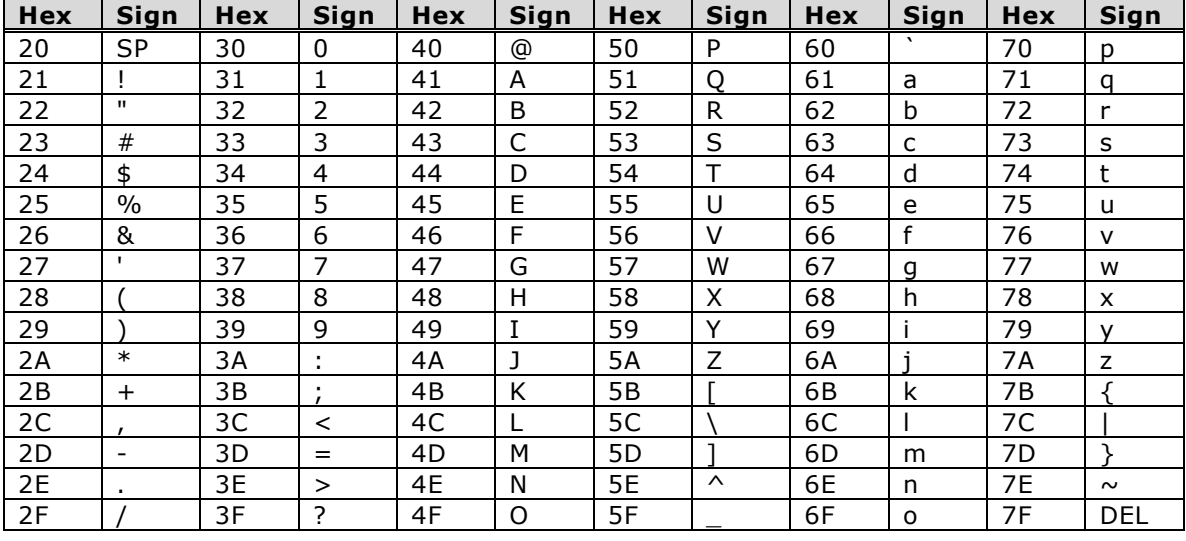

## <span id="page-11-0"></span>**4.5.2 ASCII Codes**

# <span id="page-11-1"></span>**4.6 Versioning**

The URL's for all HTTP requests contain a version number to identify the version of the protocol used. This document describes version 2 of the protocol. URL's contain 'v2' in their paths.

./v2/dynamic/<UUID>/

./v2/static/<UUID>/

# <span id="page-12-0"></span>**5. DOMAIN MODEL**

This chapter describes the domain model for transferring static and dynamic parking facility data. UML diagrams are used to show the structure and details of the model.

Optional attributes and relations are marked with [0..1]. Attributes and relations that can have more than one value are marked with [0..\*].

## <span id="page-12-1"></span>**5.1 Complex data types**

This chapter using some specific complex data types. They are explained below.

### <span id="page-12-2"></span>**5.1.1 DateTime**

A data type representing the number of seconds since Unix epoch. $^{\text{4}}$ 

#### <span id="page-12-3"></span>**5.1.2 Polygon**

Data type representing polygons for describing areas. Polygons must be built-up as specified in the GeoJSON specifications.

#### <span id="page-12-4"></span>**5.1.3 Time**

Object containing the hour, minutes and seconds on any day.

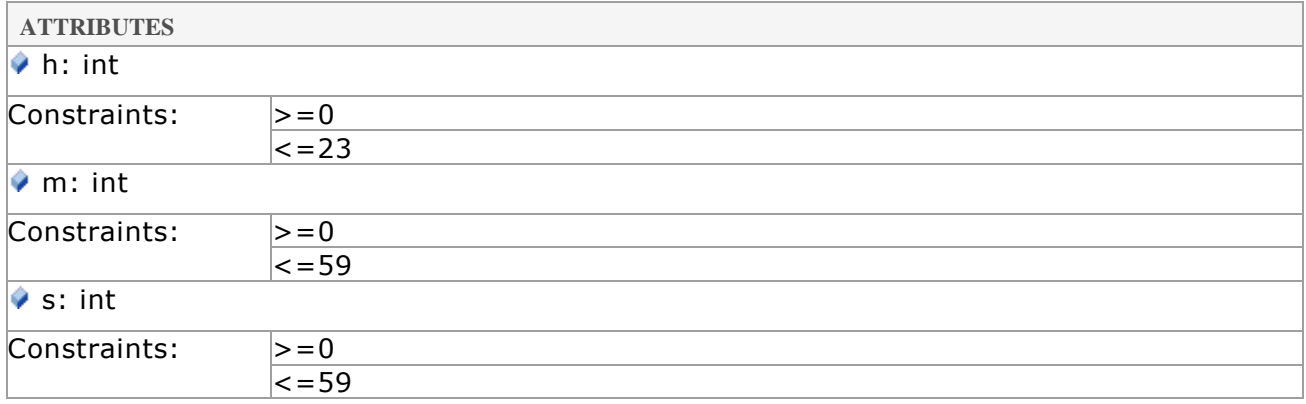

#### <span id="page-12-5"></span>**5.1.4 TimeType**

Enumeration of strings, specifying a time interval.

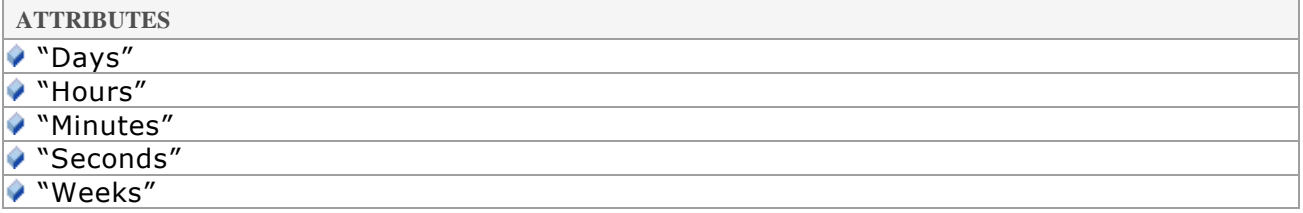

-

<sup>&</sup>lt;sup>4</sup> See [http://en.wikipedia.org/wiki/Unix\\_time.](http://en.wikipedia.org/wiki/Unix_time) This format is supported in all major programming languages, see<http://www.epochconverter.com/> for examples.

# <span id="page-13-0"></span>**5.2 Static data**

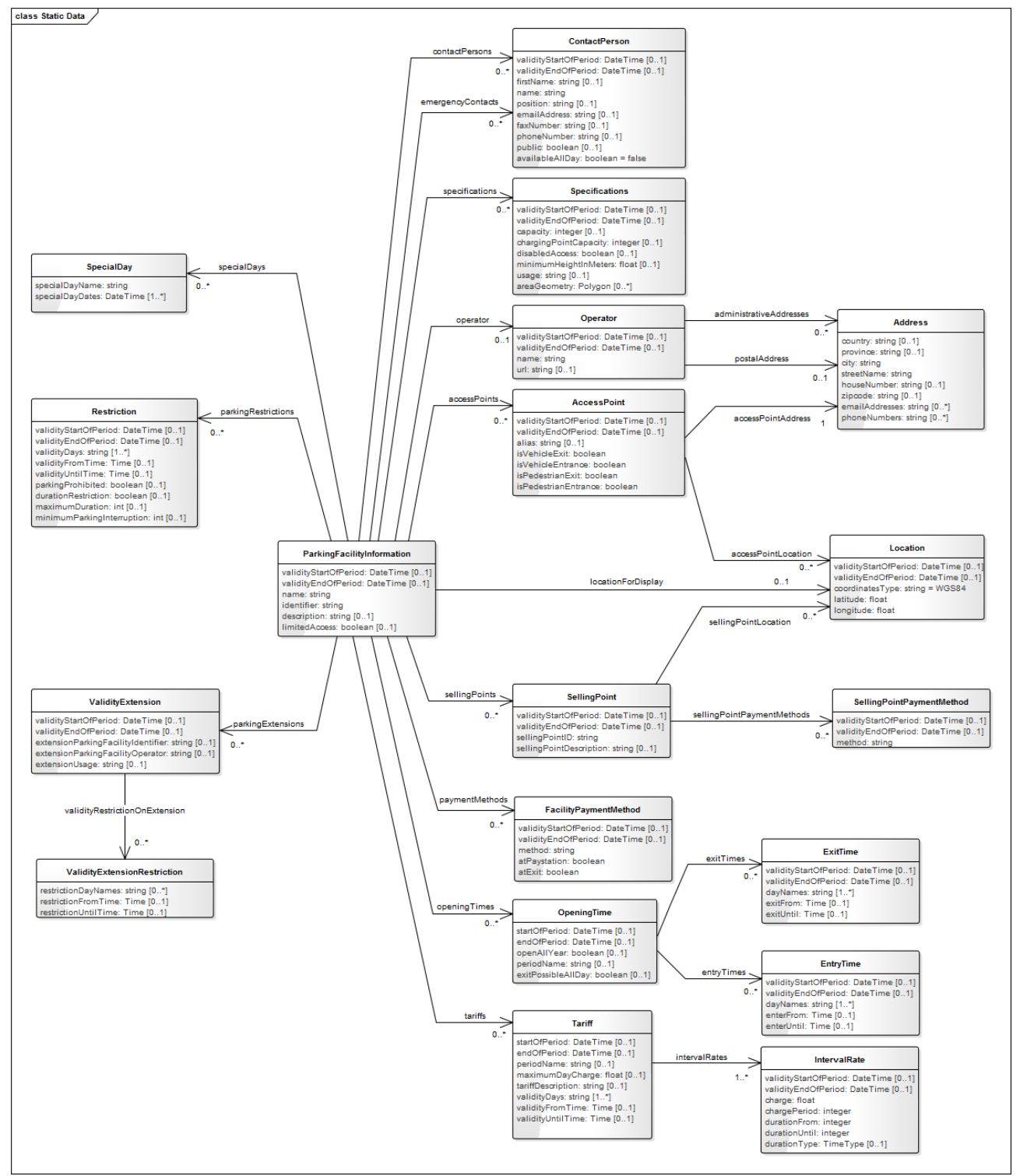

**Figure 2. Static Data**

## <span id="page-14-0"></span>**5.2.1 AccessPoint**

Specification of parking facility access point (entry and/or exit) information.

**ATTRIBUTES**

validityStartOfPeriod: DateTime

Multiplicity: ([0..1])

Indicates the start of the validity period of the access point. No value or null means unlimited.

validityEndOfPeriod: DateTime

Multiplicity: ([0..1])

Indicates the end of the validity period of the access point. No value or null means unlimited.

alias: string

Multiplicity: ([0..1])

Name of the access point

● isVehicleExit: boolean

Multiplicity: ([1..1])

Indicates whether it is possible for vehicles to exit the parking facility via the access point

◆ isVehicleEntrance: boolean

Multiplicity: ([1..1])

Indicates whether it is possible for vehicles to enter the parking facility via the access point

◆ isPedestrianExit: boolean

Multiplicity: ([1..1])

Indicates whether it is possible for pedestrians to exit the parking facility via the access point

◆ isPedestrianEntrance: boolean

Multiplicity: ([1..1])

Indicates whether it is possible for pedestrians to enter the parking facility via the access point

**ASSOCIATIONS** Association (direction: Source -> Destination) accessPointAddress The address of an AccessPoint (Entry/Exit) of a parking facility Source: (Class) AccessPoint Target: (Class) Address Cardinality: [1]

Association (direction: Source -> Destination) accessPointLocation

The location of an AccessPoint. Because the accessPointLocation has a validity, it is possible in the domain model for an AccessPoint to have multiple locations. It is the

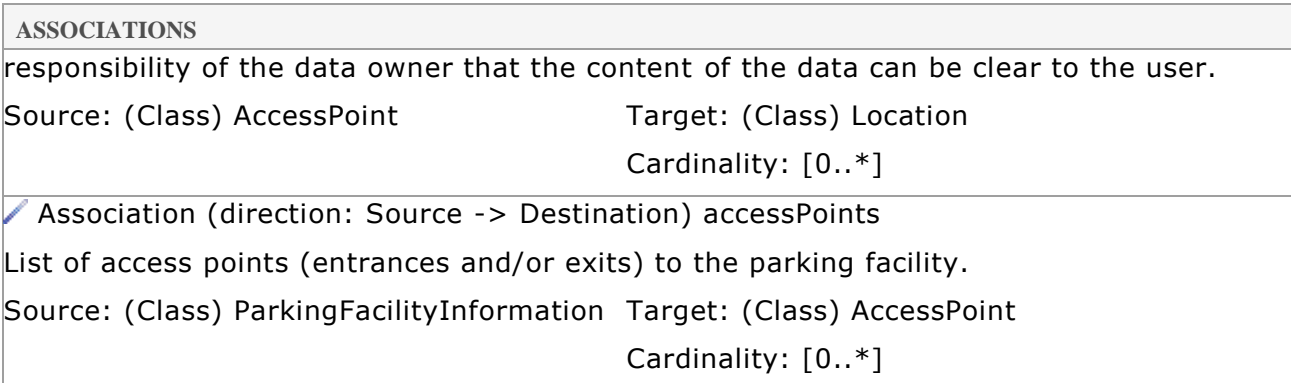

# <span id="page-15-0"></span>**5.2.2 Address**

Specification of address information

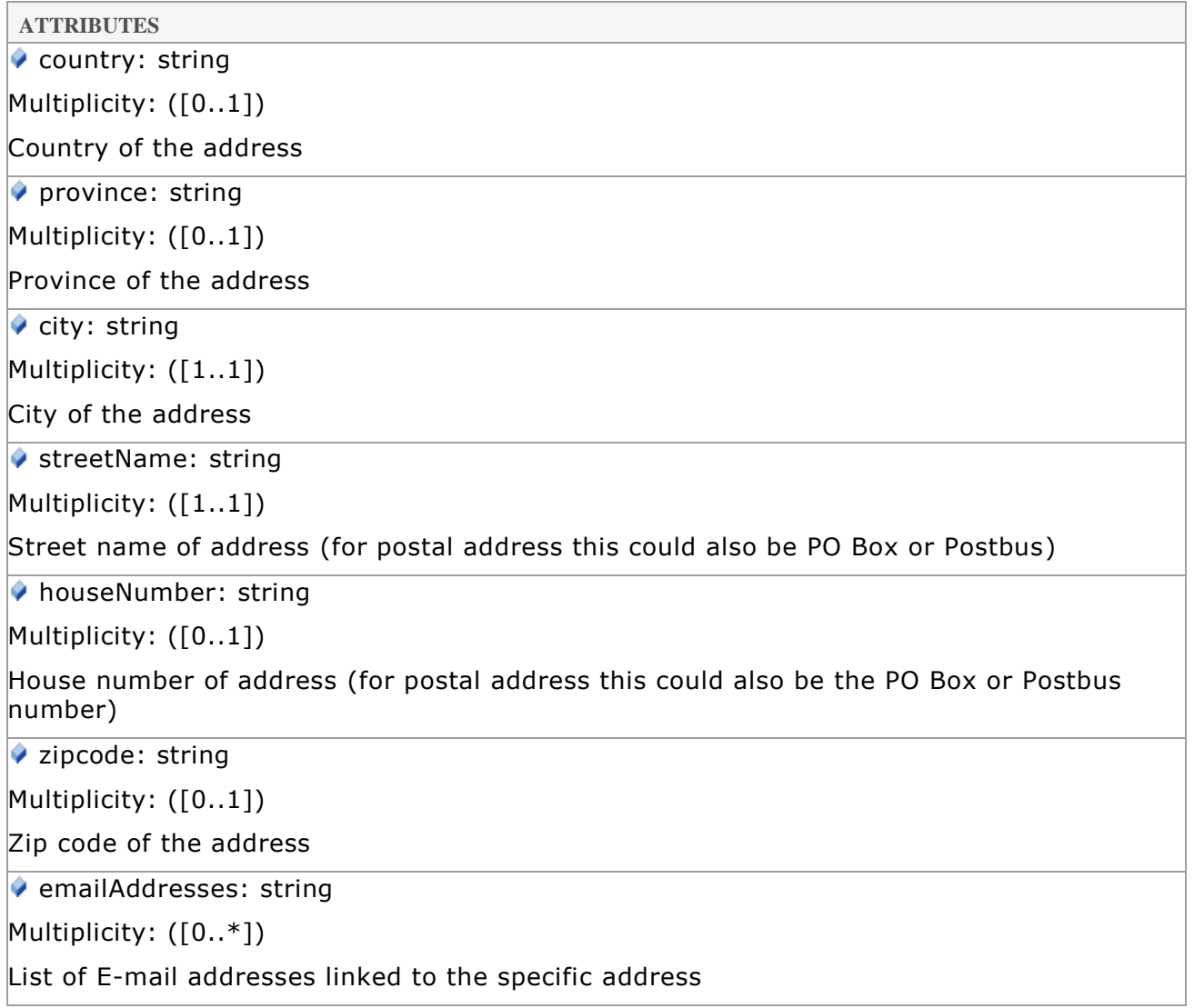

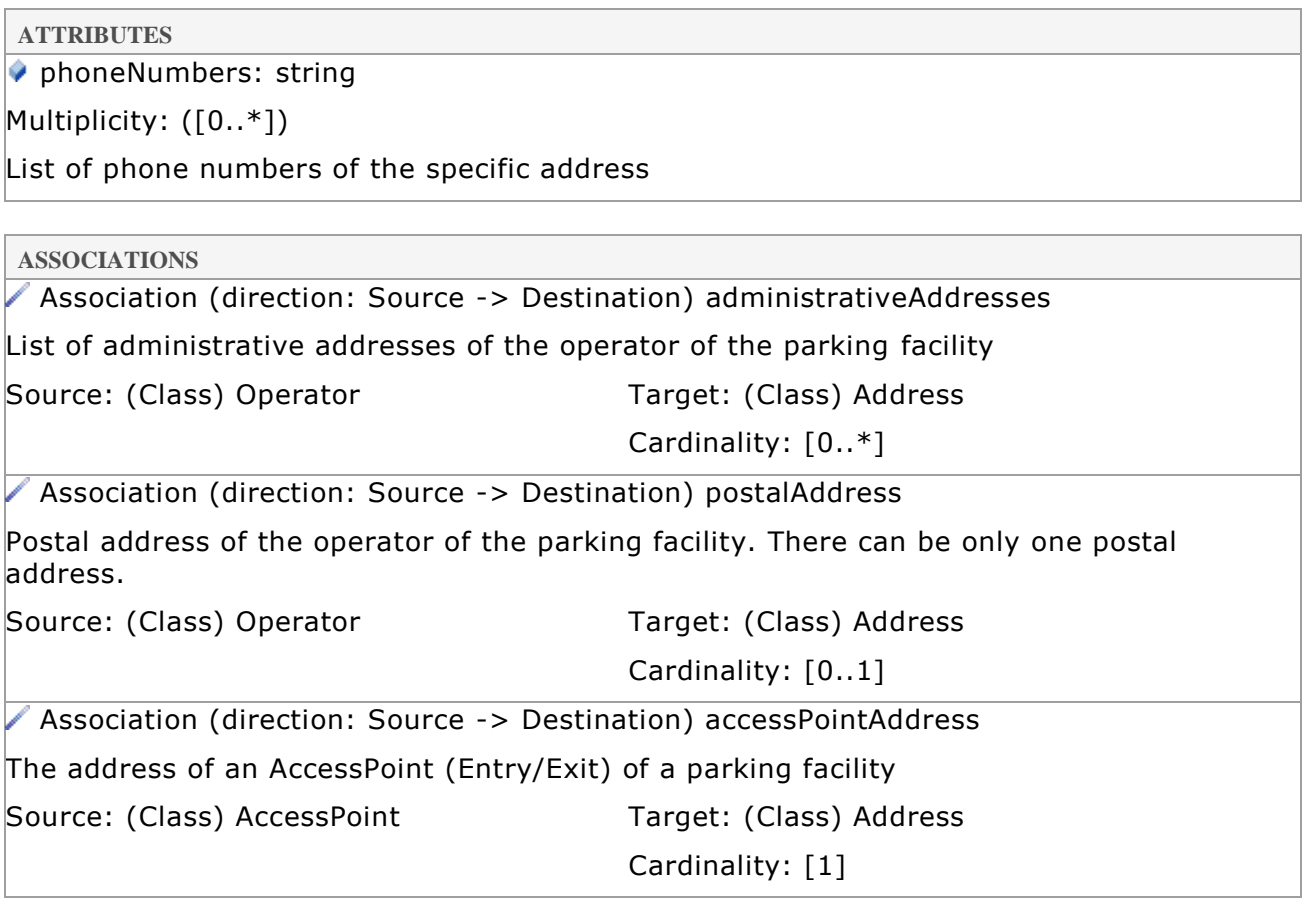

## <span id="page-16-0"></span>**5.2.3 ContactPerson**

Information about the contact person of a parking facility

**ATTRIBUTES** ◆ validityStartOfPeriod: DateTime Multiplicity: ([0..1]) Indicates the start of the validity period of the contact person. No value or null means unlimited. validityEndOfPeriod: DateTime Multiplicity: ([0..1]) Indicates the end of the validity period of the contact person. No value or null means unlimited.  $\blacklozenge$  firstName: string Multiplicity: ([0..1]) First name of the contact person name: string Multiplicity: ([1..1]) Name of the contact person

position: string

Multiplicity: ([0..1])

Function of the contact person

 $\bullet$  emailAddress: string

Multiplicity: ([0..1])

E-mail address of the contact person

 $\blacklozenge$  faxNumber: string

Multiplicity: ([0..1])

Fax number of the contact person

◆ phoneNumber: string

Multiplicity: ([0..1])

Telephone number of the contact person

public: boolean

Multiplicity: ([0..1])

Indicates whether the contact details of the contact person can be made public or not

 $\bullet$  availableAllDay: boolean = false

Multiplicity: ([0..1])

This property indicates whether or not the ContactPerson can be contacted 24 hrs per day. By default this is false.

**ASSOCIATIONS**

Association (direction: Source -> Destination) emergencyContacts

List of emergency contacts for the facility. Generally, the emergency contacts can be contacted 24 hrs per day, for real emergencies or for access to the facility outside opening hours.

Source: (Class) ParkingFacilityInformation Target: (Class) ContactPerson

Cardinality: [0..\*]

Association (direction: Source -> Destination) contactPersons

List of contact persons for the parking facility.

Source: (Class) ParkingFacilityInformation Target: (Class) ContactPerson

Cardinality: [0..\*]

### <span id="page-17-0"></span>**5.2.4 EntryTime**

Specification of entry time(s) of a parking facility

**ATTRIBUTES**

◆ validityStartOfPeriod: DateTime

Multiplicity: ([0..1])

Indicates the start of the validity period of the entry time. No value or null means unlimited.

◆ validityEndOfPeriod: DateTime

Multiplicity: ([0..1])

Indicates the end of the validity period of the entry time. No value or null means unlimited.

◆ dayNames: string

Multiplicity: ([1..\*])

A list of the days of the week that the entry time is valid. This could be any of the days of the week or a specialDay.

It is recommended that the following strings are used for the days of the week:

• "Mon", "Tue", "Wed", "Thu", "Fri", "Sat", "Sun".<sup>5</sup>

If any other string than one of the above is used, this indicates a SpecialDay, which is expected to be specified in the list of specialDays for the facility.

 $\bullet$  enterFrom: Time

Multiplicity: ([0..1])

Start time (of day) from which it is possible to enter the parking facility

 $\bullet$  enterUntil: Time

Multiplicity: ([0..1])

End time (of day) until which it is possible to enter the parking facility

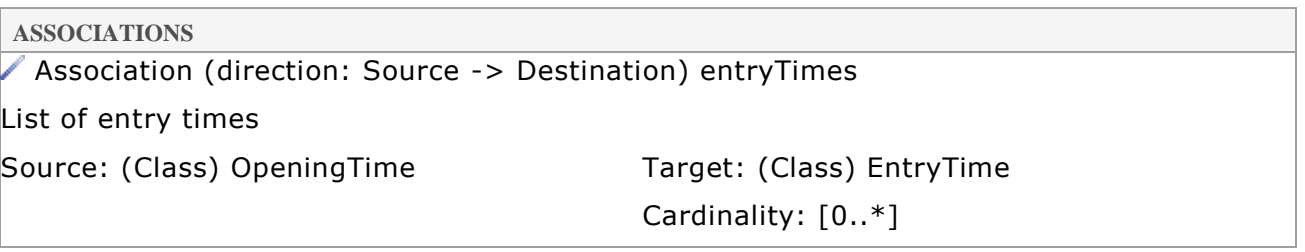

#### <span id="page-18-0"></span>**5.2.5 ExitTime**

Specification of exit time(s) of a parking facility

**ATTRIBUTES**

◆ validityStartOfPeriod: DateTime

Multiplicity: ([0..1])

Indicates the start of the validity period of the exit time. No value or null means unlimited.

<sup>&</sup>lt;sup>5</sup> Names in the list have been chosen in accordance with the HTTP standard (see IETF RFC 0822, Standard for ARPA Internet Text Messages, paragraph 5.1).

◆ validityEndOfPeriod: DateTime

Multiplicity: ([0..1])

Indicates the end of the validity period of the exit time. No value or null means unlimited.

dayNames: string

Multiplicity: ([1..\*])

A list of the days of the week that the exit time is valid. This could be any of the days of the week or a specialDay.

It is recommended that the following strings are used for the days of the week:

• "Mon", "Tue", "Wed", "Thu", "Fri", "Sat", "Sun"<sup>6</sup>

If any other string than one of the above is used, this indicates a SpecialDay, which is expected to be specified in the list of specialDays for the facility.

exitFrom: Time

Multiplicity: ([0..1])

Start time (of day) from which it is possible to exit from the parking facility

 $\bullet$  exitUntil: Time

Multiplicity: ([0..1])

End time (of day) from which it is possible to exit from the parking facility

**ASSOCIATIONS**

Association (direction: Source -> Destination) exitTimes

List of exit times

Source: (Class) OpeningTime Target: (Class) ExitTime

```
Cardinality: [0..*]
```
#### <span id="page-19-0"></span>**5.2.6 FacilityPaymentMethod**

Specification which methods can be used to pay at the parking facility

**ATTRIBUTES**

◆ validityStartOfPeriod: DateTime

Multiplicity: ([0..1])

Indicates the start of the validity period of the payment method. No value or null means unlimited.

◆ validityEndOfPeriod: DateTime

Multiplicity: ([0..1])

Indicates the end of the validity period of the payment method. No value or null means

 $6$  Names in the list have been chosen in accordance with the HTTP standard (see IETF RFC 0822, Standard for ARPA Internet Text Messages, paragraph 5.1).

## unlimited.

method: string

Multiplicity: ([1..1])

Description of the payment method

The following standard payment methods should at the minimum be recognized:

- "Coins",
- "Banknotes",<br>• "Maestro"
- "Maestro",
- "VPay",
- "MasterCard",
- "AMEX",
- "Visa"

It is allowed to use other payment method names, however these might not be recognized by users of the data.

◆ atPaystation: boolean

Multiplicity: ([1..1])

Indicates whether this payment method is available at the pay stations

atExit: boolean

Multiplicity: ([1..1])

Indicates whether this payment method is available at the exits

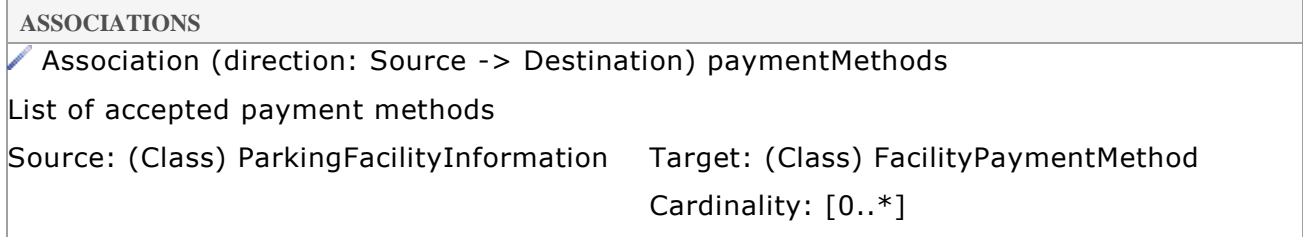

### <span id="page-20-0"></span>**5.2.7 IntervalRate**

Specification of the rate per interval for the parking facility

**ATTRIBUTES**

◆ validityStartOfPeriod: DateTime

Multiplicity: ([0..1])

Indicates the start of the validity period of the interval rate. No value or null means unlimited.

◆ validityEndOfPeriod: DateTime

Multiplicity: ([0..1])

Indicates the end of the validity period of the interval rate. No value or null means unlimited.

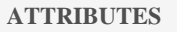

charge: float

Multiplicity: ([1..1])

Rate in euros for the interval

chargePeriod: integer

Multiplicity: ([1..1])

Specification of the length of the period for the given charge

◆ durationFrom: integer

Multiplicity: ([1..1])

Interval start indicator (minimum 0)

◆ durationUntil: integer

Multiplicity: ([1..1])

Interval end indicator (-1 means unlimited)

♦ durationType: TimeType

Multiplicity: ([0..1])

Time specification for this interval, of type TimeType (i.e. could be any of "Seconds", "Minutes", "Hours", "Days" or "Weeks")

**ASSOCIATIONS**

Association (direction: Source -> Destination) intervalRates

Rate of the tariff period

Source: (Class) Tariff Target: (Class) IntervalRate

Cardinality: [1..\*]

### <span id="page-21-0"></span>**5.2.8 Location**

Specification of location data

```
ATTRIBUTES
```
◆ validityStartOfPeriod: DateTime

Multiplicity: ([0..1])

Indicates the start of the validity period of the location. No value or null means unlimited.

◆ validityEndOfPeriod: DateTime

Multiplicity: ([0..1])

Indicates the end of the validity period of the location. No value or null means unlimited.

◆ coordinatesType: string = WGS84

Multiplicity: ([1..1])

Type of coordinate system, "WGS84"

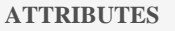

latitude: float

Multiplicity: ([1..1])

Latitude of coordinate in decimal degrees

**Iongitude: float** 

Multiplicity: ([1..1])

Longitude of coordinate in decimal degrees

**ASSOCIATIONS**

Association (direction: Source -> Destination) sellingPointLocation

The location of a SellingPoint. Because the sellingPointLocation has a validity, it is possible in the domain model for a SellingPoint to have multiple locations. It is the responsibility of the data owner that the content of the data can be clear to the user.

Source: (Class) SellingPoint Target: (Class) Location

Cardinality: [0..\*]

Association (direction: Source -> Destination) locationForDisplay

Location of the parking facility for displaying on maps

Source: (Class) ParkingFacilityInformation Target: (Class) Location

Cardinality: [0..1]

Association (direction: Source -> Destination) accessPointLocation

The location of an AccessPoint. Because the accessPointLocation has a validity, it is possible in the domain model for an AccessPoint to have multiple locations. It is the responsibility of the data owner that the content of the data can be clear to the user.

Source: (Class) AccessPoint Target: (Class) Location

Cardinality: [0..\*]

Association (direction: Source -> Destination) locationForDisplay

Location of the parking facility for displaying on maps

Source: (Class) ParkingIndexEntry Target: (Class) Location

Cardinality: [0..1]

## <span id="page-22-0"></span>**5.2.9 OpeningTime**

Specification of the opening time(s) of a parking facility

**ATTRIBUTES**

◆ startOfPeriod: DateTime

Multiplicity: ([0..1])

Start date and time of the opening time period. No value or null means unlimited.

◆ endOfPeriod: DateTime

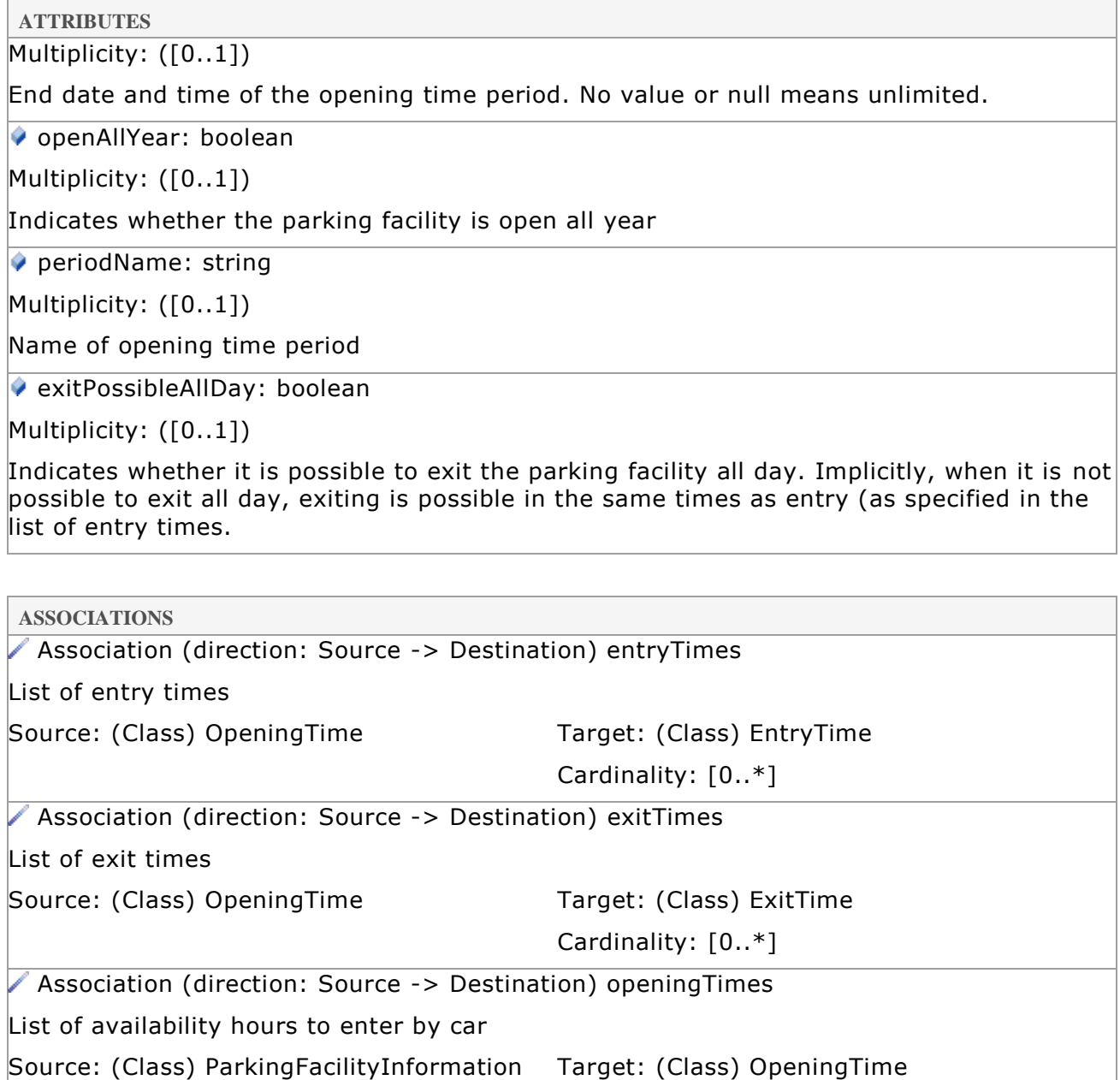

### <span id="page-23-0"></span>**5.2.10 Operator**

Specification of operator data

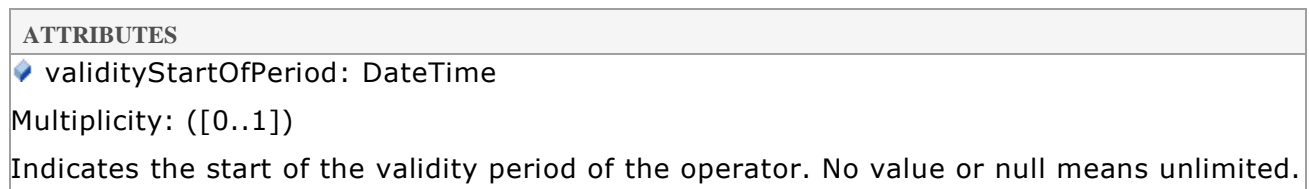

Cardinality: [0..\*]

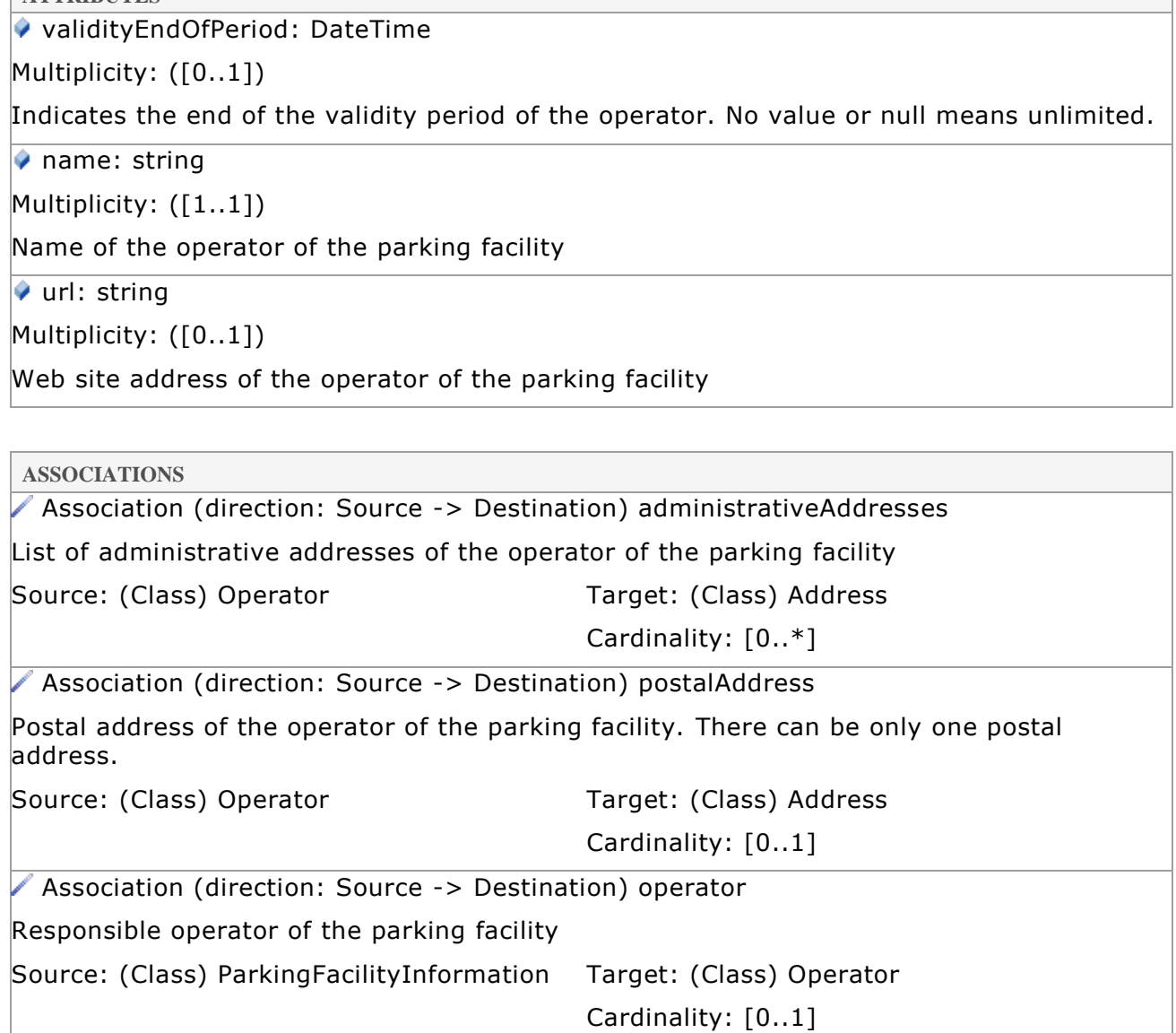

## <span id="page-24-0"></span>**5.2.11 ParkingFacilityInformation**

Container for all information about a parking facility.

**ATTRIBUTES**

**ATTRIBUTES**

◆ validityStartOfPeriod: DateTime

Multiplicity: ([0..1])

Indicates the start of the validity period of the parking facility. No value or null means unlimited.

validityEndOfPeriod: DateTime

Multiplicity: ([0..1])

Indicates the end of the validity period of the parking facility. No value or null means unlimited.

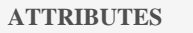

name: string

Multiplicity: ([1..1])

Name of the parking facility

 $\bullet$  identifier: string

Multiplicity: ([1..1])

UUID of the parking facility

 $\blacklozenge$  description: string

Multiplicity: ([0..1])

Text field containing a description of the parking facility

◆ limitedAccess: boolean

Multiplicity: ([0..1])

Indicates whether authentication is necessary to request data for this parking facility. This field should only be used when sending parking facility data to servers that redistribute data to others.

#### **ASSOCIATIONS**

Association (direction: Source -> Destination) specifications

Specifications and limitations of the parking facility. Specifications may have a limited validity and the data source can publish multiple specifications indicating the validity of the published data.

Source: (Class) ParkingFacilityInformation Target: (Class) Specifications

Cardinality: [0..\*]

Association (direction: Source -> Destination) locationForDisplay

Location of the parking facility for displaying on maps

Source: (Class) ParkingFacilityInformation Target: (Class) Location

Cardinality: [0..1]

Association (direction: Source -> Destination) accessPoints

List of access points (entrances and/or exits) to the parking facility.

Source: (Class) ParkingFacilityInformation Target: (Class) AccessPoint

Cardinality: [0..\*]

Association (direction: Source -> Destination) specialDays

List of special days applicable for the parking facility

Source: (Class) ParkingFacilityInformation Target: (Class) SpecialDay

Cardinality: [0..\*]

Association (direction: Source -> Destination) tariffs

List of tariffs applicable for parking at the parking facility

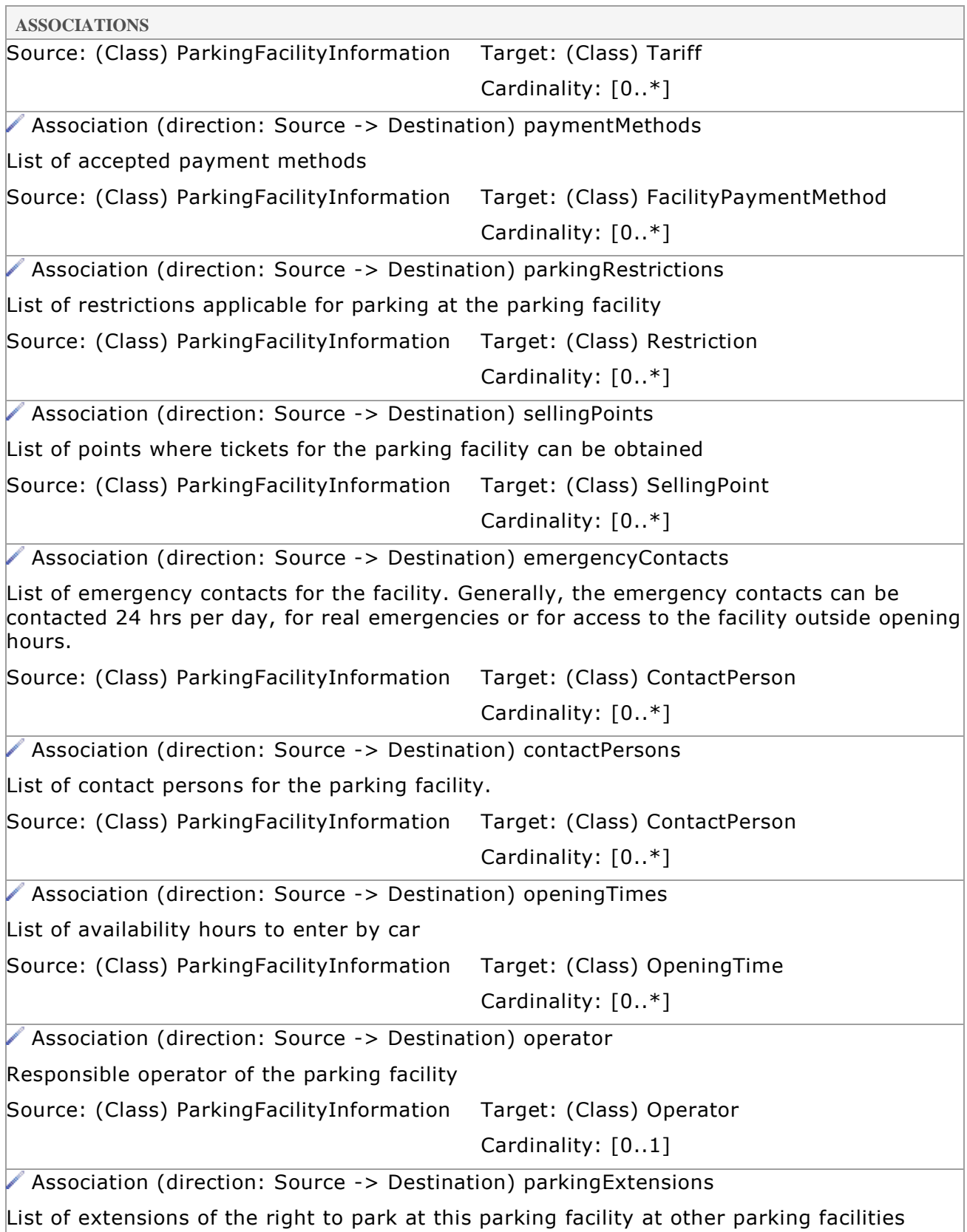

**ASSOCIATIONS**

Source: (Class) ParkingFacilityInformation Target: (Class) ValidityExtension

Cardinality: [0..\*]

## <span id="page-27-0"></span>**5.2.12 Restriction**

Specification of parking restrictions

**ATTRIBUTES**

◆ validityStartOfPeriod: DateTime

Multiplicity: ([0..1])

Indicates the start of the validity period of the restrictions. No value or null means unlimited.

◆ validityEndOfPeriod: DateTime

Multiplicity: ([0..1])

Indicates the end of the validity period of the restrictions. No value or null means unlimited.

◆ validityDays: string

Multiplicity:  $([1..*])$ 

A list of day names for which the restriction is valid. This could be any of the days of the week but also a specialDay.

It is recommended that the following strings are used for the days of the week:

• "Mon", "Tue", "Wed", "Thu", "Fri", "Sat", "Sun".<sup>7</sup>

If any other string than one of the above is used, this indicates a SpecialDay, which is expected to be specified in the list of specialDays for the facility.

◆ validityFromTime: Time

Multiplicity: ([0..1])

The time of day from which the restriction is valid.

validityUntilTime: Time

Multiplicity: ([0..1])

The time of day until which the restriction is valid.

◆ parkingProhibited: boolean

Multiplicity: ([0..1])

Indicates whether or not parking is prohibited during the validity of the restriction

durationRestriction: boolean

Multiplicity: ([0..1])

Indicates whether or not a restriction of the parking duration is applicable

 $7$  Names in the list have been chosen in accordance with the HTTP standard (see IETF RFC 0822, Standard for ARPA Internet Text Messages, paragraph 5.1).

◆ maximumDuration: long

Multiplicity: ([0..1])

Indicates the number of minutes of the maximum parking duration

◆ minimumParkingInterruption: long

Multiplicity: ([0..1])

Indicates the number of minutes between two subsequent times when a vehicle is parked or payment is made

**ASSOCIATIONS**

Association (direction: Source -> Destination) parkingRestrictions

List of restrictions applicable for parking at the parking facility

Source: (Class) ParkingFacilityInformation Target: (Class) Restriction

Cardinality: [0..\*]

#### <span id="page-28-0"></span>**5.2.13 SellingPoint**

A selling point is a point where the user of a parking facility can get a parking ticket and/or pay for a ticket.

**ATTRIBUTES**

validityStartOfPeriod: DateTime

Multiplicity: ([0..1])

Indicates the start of the validity period of the selling point. No value or null means unlimited.

◆ validityEndOfPeriod: DateTime

Multiplicity: ([0..1])

Indicates the end of the validity period of the selling point. No value or null means unlimited.

◆ sellingPointID: string

Multiplicity: ([1..1])

Identifier of the SellingPoint

◆ sellingPointDescription: string

Multiplicity: ([0..1])

A text description of the selling point

**ASSOCIATIONS**

Association (direction: Source -> Destination) sellingPointLocation

The location of a SellingPoint. Because the sellingPointLocation has a validity, it is possible in the domain model for a SellingPoint to have multiple locations. It is the responsibility of

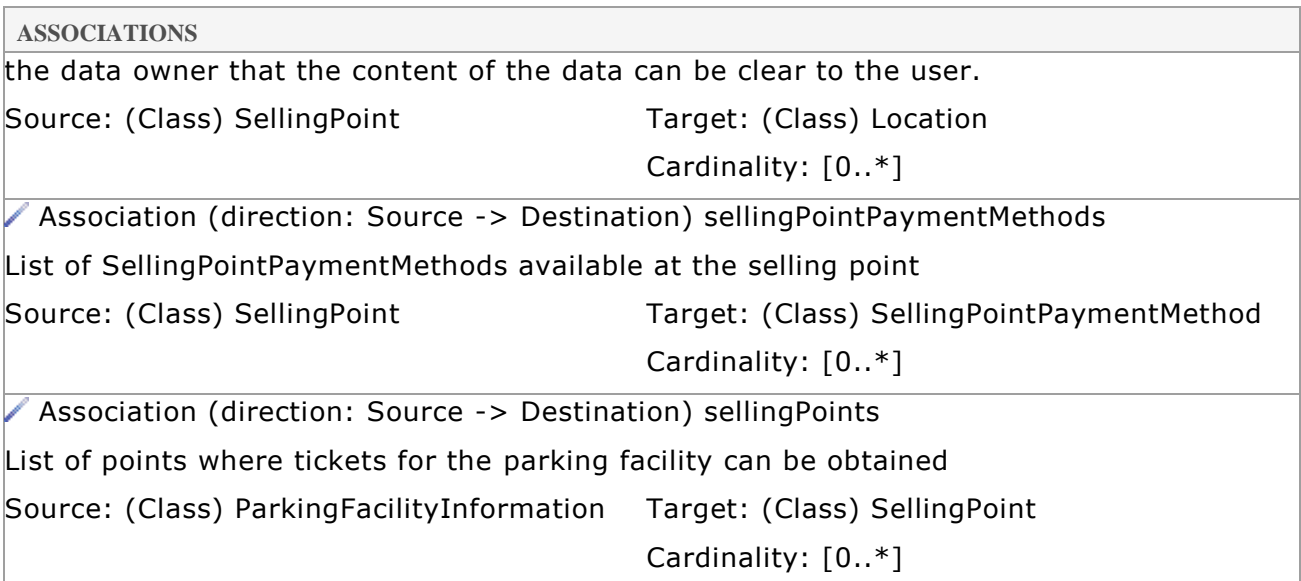

## <span id="page-29-0"></span>**5.2.14 SellingPointPaymentMethod**

Payment method definition for selling points

**ATTRIBUTES**

```
◆ validityStartOfPeriod: DateTime
```
Multiplicity: ([0..1])

Indicates the start of the validity period of the selling point payment information. No value or null means unlimited.

◆ validityEndOfPeriod: DateTime

Multiplicity: ([0..1])

Indicates the end of the validity period of the selling point payment information. No value or null means unlimited.

**M** method: string

Multiplicity: ([1..1])

Description of the payment method

The following standard payment methods should at the minimum be recognized:

- "Coins",
- "Banknotes",
- "Maestro",
- "VPay",
- "MasterCard",
- "AMEX",
- "Visa"

It is allowed to give other payment method names, however these might not be recognized by users of the data.

**ASSOCIATIONS**

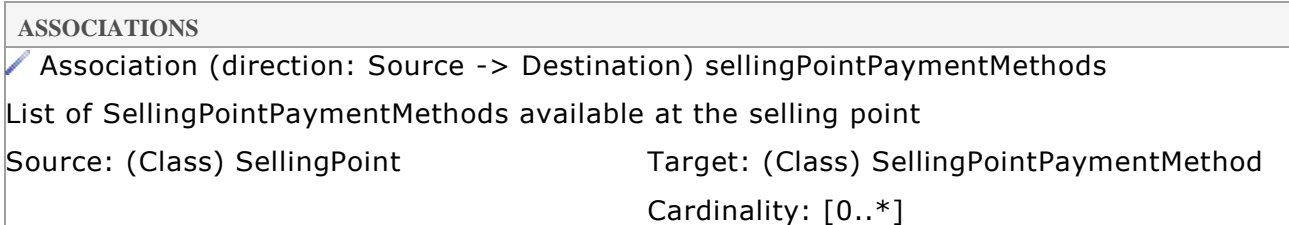

## <span id="page-30-0"></span>**5.2.15 SpecialDay**

Defines the relation between a special day (name) to a specific date

**ATTRIBUTES**

◆ specialDayName: string

Multiplicity: ([1..1])

The name of the special day which is defined. E.g. "Christmas Day" or "Market Day".

◆ specialDayDates: DateTime

Multiplicity: ([1..\*])

A list of the dates on which the special day name is applicable

**ASSOCIATIONS**

Association (direction: Source -> Destination) specialDays

List of special days applicable for the parking facility

Source: (Class) ParkingFacilityInformation Target: (Class) SpecialDay

Cardinality: [0..\*]

## <span id="page-30-1"></span>**5.2.16 Specifications**

Miscellaneous specifications of a parking facility

**ATTRIBUTES**

◆ validityStartOfPeriod: DateTime

Multiplicity: ([0..1])

Indicates the start of the validity period of the specifications. No value or null means unlimited.

◆ validityEndOfPeriod: DateTime

Multiplicity: ([0..1])

Indicates the end of the validity period of the specifications. No value or null means unlimited.

capacity: integer

Multiplicity: ([0..1])

Total number of available parking spaces in the parking facility

◆ chargingPointCapacity: integer

Multiplicity: ([0..1])

Total number of available parking spaces in the parking facility equipped with a charging point

◆ disabledAccess: boolean

Multiplicity: ([0..1])

Indicates whether there is access for disabled people

◆ minimumHeightInMeters: float

Multiplicity: ([0..1])

Lowest height in the facility in meters

usage: string

Multiplicity: ([0..1])

Indicates what type of parking facility this concerns. E.g. on-street parking, parking garage, Park&Ride, etc.

◆ areaGeometry: Polygon

Multiplicity: ([0..\*])

An array of polygons defining the geometry of the parking facility. This is especially useful (and generally only offered) for on-street parking. Polygons must be built-up as specified in the GeoJSON specifications.

**ASSOCIATIONS**

Association (direction: Source -> Destination) specifications

Specifications and limitations of the parking facility. Specifications may have a limited validity and the data source can publish multiple specifications indicating the validity of the published data.

Source: (Class) ParkingFacilityInformation Target: (Class) Specifications

Cardinality: [0..\*]

#### <span id="page-31-0"></span>**5.2.17 Tariff**

Tariff specification

**ATTRIBUTES**

startOfPeriod: DateTime

Multiplicity: ([0..1])

Start date and time of the validity of the period for a tariff. No value or null means unlimited.

◆ endOfPeriod: DateTime

Multiplicity: ([0..1])

End date and time of the validity of the period for a tariff. No value or null means unlimited.

periodName: string

Multiplicity: ([0..1])

Name of tariff period

◆ maximumDayCharge: float

Multiplicity: ([0..1])

Maximum charge for a day's parking

◆ tariffDescription: string

Multiplicity: ([0..1])

Textual description of the tariff period

validityDays: string

Multiplicity: ([1..\*])

A list of day names for which the tariff is valid. This could be any of the days of the week but also a specialDay.

It is recommended that the following strings are used for the days of the week:

• "Mon", "Tue", "Wed", "Thu", "Fri", "Sat", "Sun".<sup>8</sup>

If any other string than one of the above is used, this indicates a SpecialDay, which is expected to be specified in the list of specialDays for the facility.

◆ validityFromTime: Time

Multiplicity: ([0..1])

Start time (of day) of the tariff

◆ validityUntilTime: Time

Multiplicity: ([0..1])

End time (of day) of the tariff

**ASSOCIATIONS**

Association (direction: Source -> Destination) intervalRates

Rate of the tariff period

Source: (Class) Tariff Target: (Class) IntervalRate Cardinality: [1..\*]

 $8$  Names in the list have been chosen in accordance with the HTTP standard (see IETF RFC 0822, Standard for ARPA Internet Text Messages, paragraph 5.1).

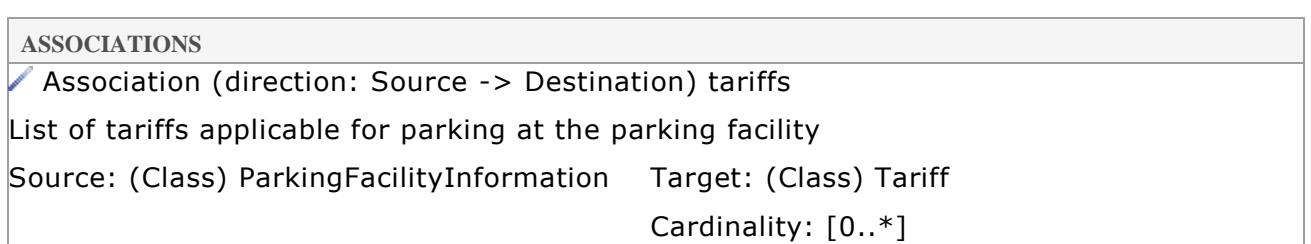

## <span id="page-33-0"></span>**5.2.18 ValidityExtension**

Specification of extensions of parking rights to other parking facilities from a parking facility.

**ATTRIBUTES**

validityStartOfPeriod: DateTime

Multiplicity: ([0..1])

Indicates the start of the validity period of the extension. No value or null means unlimited.

◆ validityEndOfPeriod: DateTime

Multiplicity: ([0..1])

Indicates the end of the validity period of the extension. No value or null means unlimited.

 $\bullet$  extensionParkingFacilityIdentifier: string

Multiplicity: ([0..1])

The identifier of the parking facility to which the parking is extended

 $\bullet$  extensionParkingFacilityOperator: string

Multiplicity: ([0..1])

The operator of the parking facility to which the parking is extended

 $\blacklozenge$  extensionUsage: string

Multiplicity: ([0..1])

Indicates what type of parking facility this extension refers to. E.g. on-street parking, parking garage, Park&Ride, etc.

**ASSOCIATIONS**

Association (direction: Source -> Destination) validityRestrictionOnExtension

List of restrictions to the extension of parking rights.

Source: (Class) ValidityExtension Target: (Class) ValidityExtensionRestriction

Cardinality: [0..\*]

Association (direction: Source -> Destination) parkingExtensions

List of extensions of the right to park at this parking facility at other parking facilities

Source: (Class) ParkingFacilityInformation Target: (Class) ValidityExtension

Cardinality: [0..\*]

## <span id="page-34-0"></span>**5.2.19 ValidityExtensionRestriction**

Defines the restrictions applicable to parking extensions.

```
ATTRIBUTES
```
◆ restrictionDayNames: string

Multiplicity: ([0..\*])

An list of the days that the restriction of the extension is valid. This could be a day of the week or a specialDay.

It is recommended that the following strings are used for the days of the week:

• "Mon", "Tue", "Wed", "Thu", "Fri", "Sat", "Sun". $9$ 

If any other string than one of the above is used, this indicates a SpecialDay, which is expected to be specified in the list of specialDays for the facility.

◆ restrictionFromTime: Time

Multiplicity: ([0..1])

The time from which the restriction of the extension is valid.

◆ restrictionUntilTime: Time

Multiplicity: ([0..1])

The time until which the restriction of the extension is valid.

**ASSOCIATIONS**

Association (direction: Source -> Destination) validityRestrictionOnExtension

List of restrictions to the extension of parking rights.

Source: (Class) ValidityExtension Target: (Class) ValidityExtensionRestriction

Cardinality: [0..\*]

# <span id="page-34-1"></span>**5.3 Dynamic data**

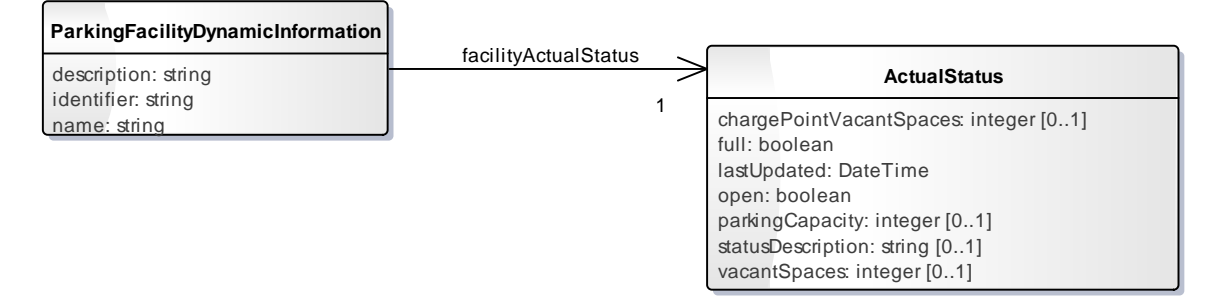

## **Figure 3. Dynamic data**

<sup>&</sup>lt;sup>9</sup> Names in the list have been chosen in accordance with the HTTP standard (see IETF RFC 0822, Standard for ARPA Internet Text Messages, paragraph 5.1).

## <span id="page-35-0"></span>**5.3.1 ActualStatus**

Specification of the actual status of a parking facility.

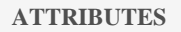

chargePointVacantSpaces: integer

Multiplicity: ([0..1])

Number of vacant parking spaces with a charge point

◆ full: boolean

Multiplicity: ([1..1])

Indicates whether the facility currently has vacant spaces for visitors or not

● lastUpdated: DateTime

Multiplicity: ([1..1])

Timestamp of last update

open: boolean

Multiplicity: ([1..1])

Indicates whether the facility is currently open for visitors

parkingCapacity: integer

Multiplicity: ([0..1])

Number of parking spaces for area, facility of assigned parking. This capacity may be dynamic, e.g. when a dynamic allocation is made for subscription holders. This number therefore signifies the total number of parking spaces (occupied and non-occupied) for visitors.

◆ statusDescription: string

Multiplicity: ([0..1])

Textual explanation for the current actual status

◆ vacantSpaces: integer

Multiplicity: ([0..1])

Number of vacant spaces for area, facility or assigned parking

#### **ASSOCIATIONS**

Association (direction: Source -> Destination) facilityActualStatus

Actual status of parking facility

Source: (Class) ParkingFacilityDynamicInformation Target: (Class) ActualStatus

Cardinality: [1]

#### <span id="page-35-1"></span>**5.3.2 ParkingFacilityDynamicInformation**

Container for all dynamic information about a parking facility

**ATTRIBUTES**

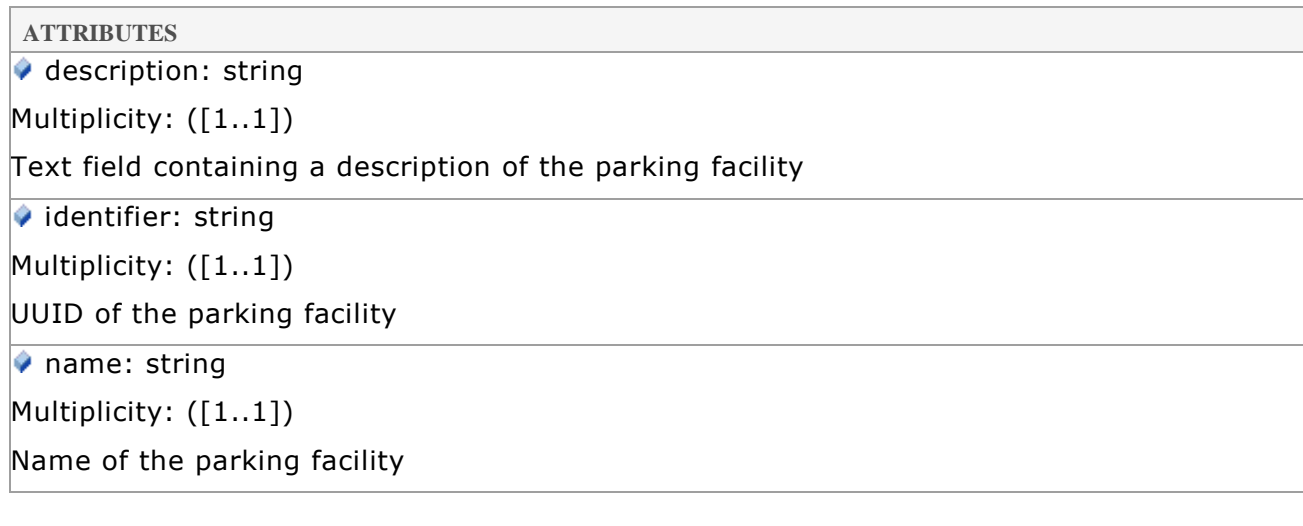

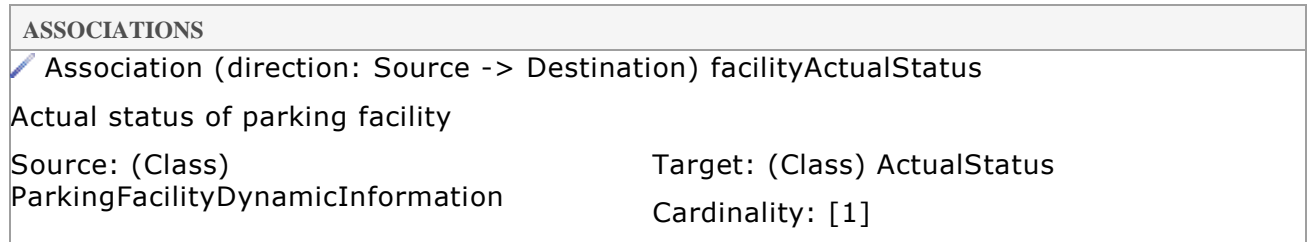

# <span id="page-36-0"></span>**5.4 Index data**

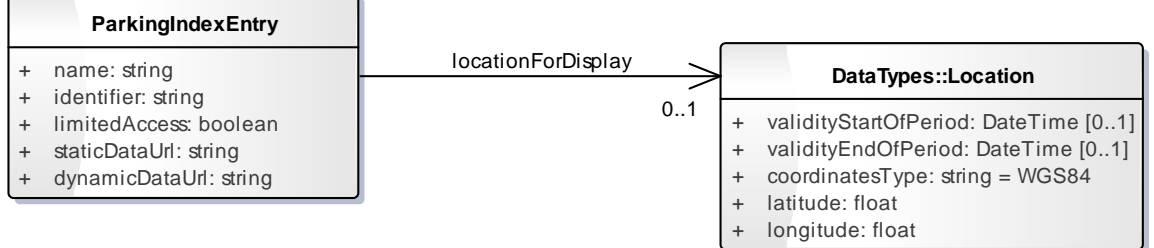

# <span id="page-36-1"></span>**Figure 4. Index data**

## **5.4.1 Location**

Specification of location data

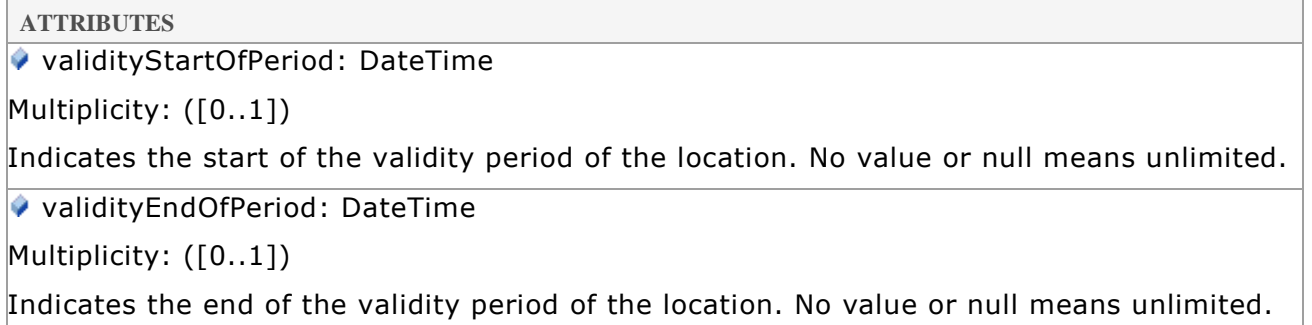

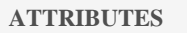

 $\bullet$  coordinatesType: string = WGS84

Multiplicity: ([1..1])

Type of coordinate system, "WGS84"

latitude: float

Multiplicity: ([1..1])

Latitude of coordinate in decimal degrees

longitude: float

Multiplicity: ([1..1])

Longitude of coordinate in decimal degrees

**ASSOCIATIONS**

Association (direction: Source -> Destination) sellingPointLocation

The location of a SellingPoint. Because the sellingPointLocation has a validity, it is possible in the domain model for a SellingPoint to have multiple locations. It is the responsibility of the data owner that the content of the data can be clear to the user.

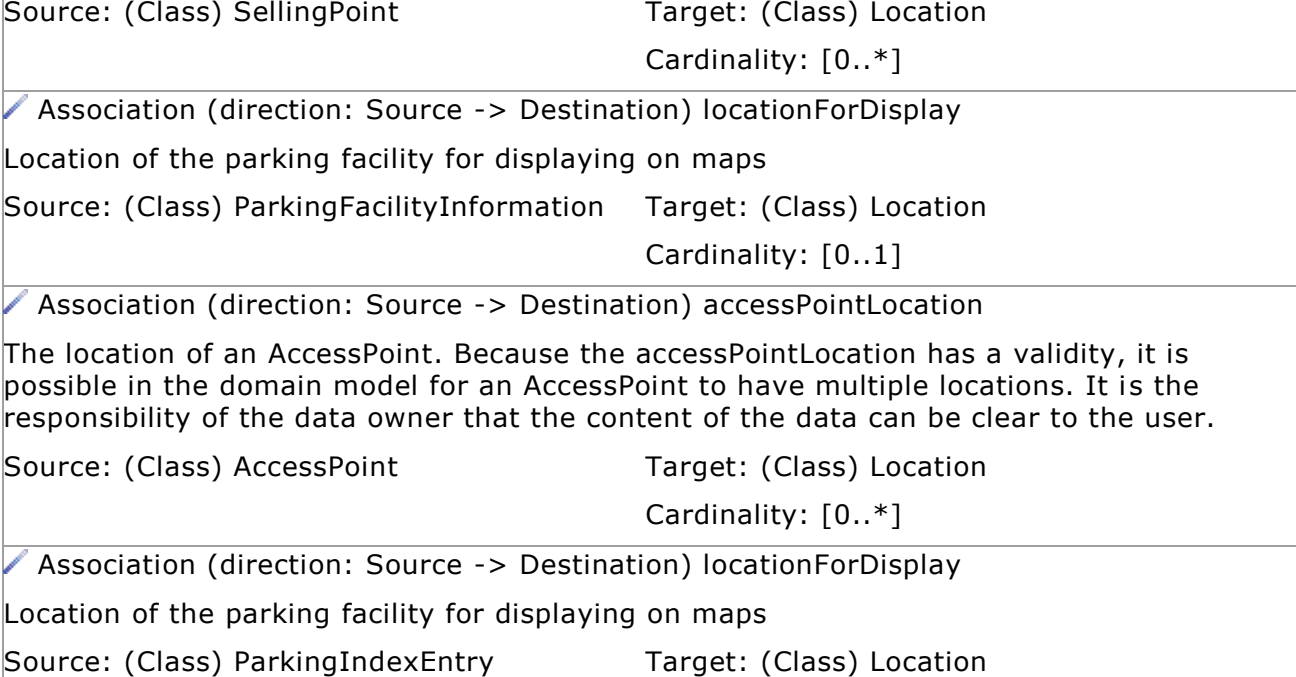

#### <span id="page-37-0"></span>**5.4.2 ParkingIndexEntry**

Container for index data of a parking facility

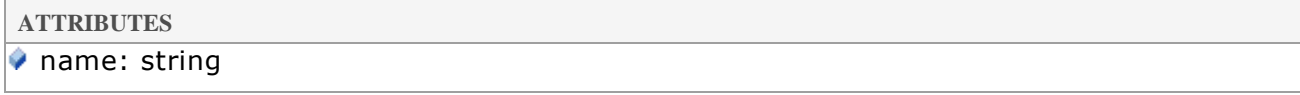

Cardinality: [0..1]

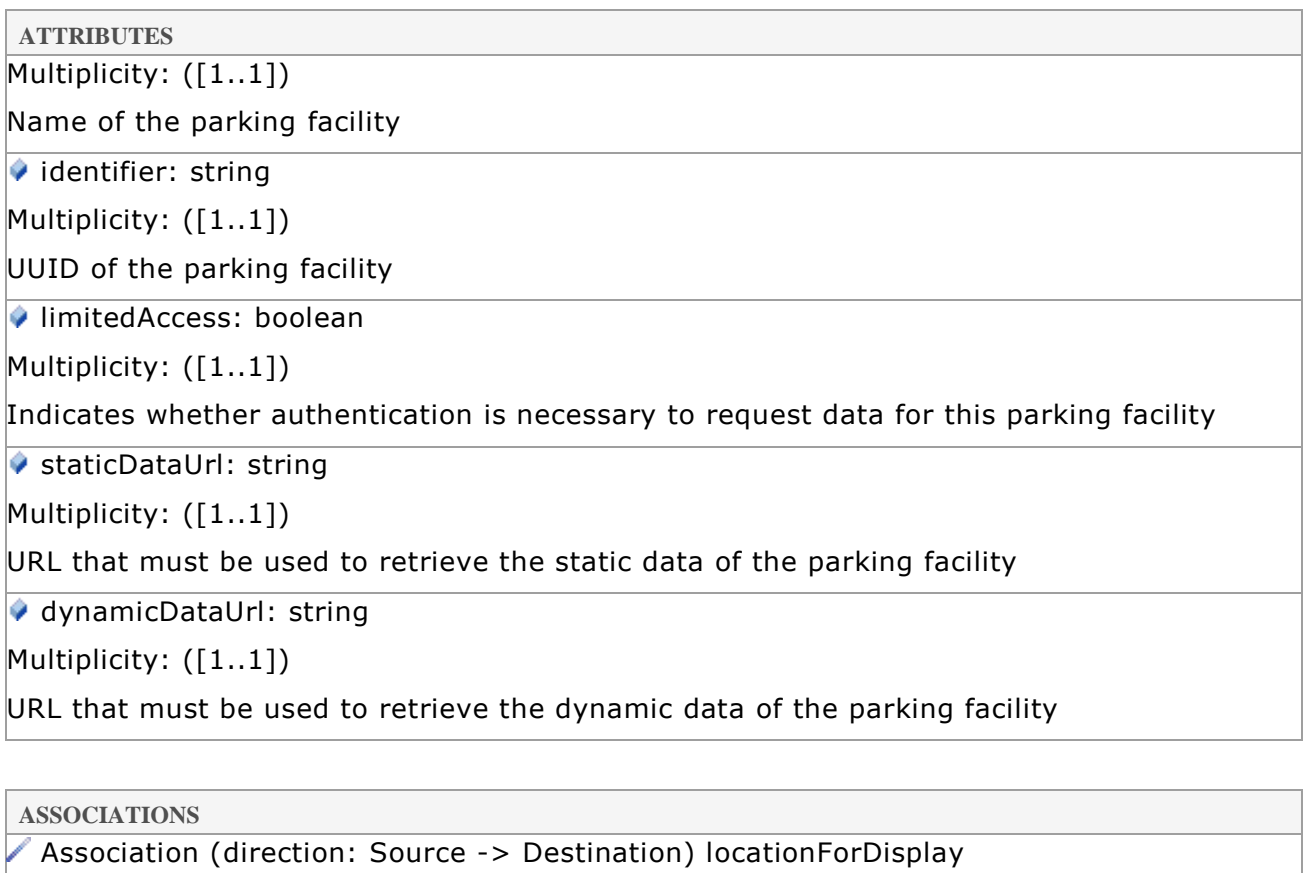

Location of the parking facility for displaying on maps

Source: (Class) ParkingIndexEntry Target: (Class) Location

Cardinality: [0..1]

# <span id="page-39-0"></span>**6. MAPPING DATA TO JSON**

JSON is a simple data serialization format, having only a few basic types. This chapter contains the mapping of the types in the data model to JSON.

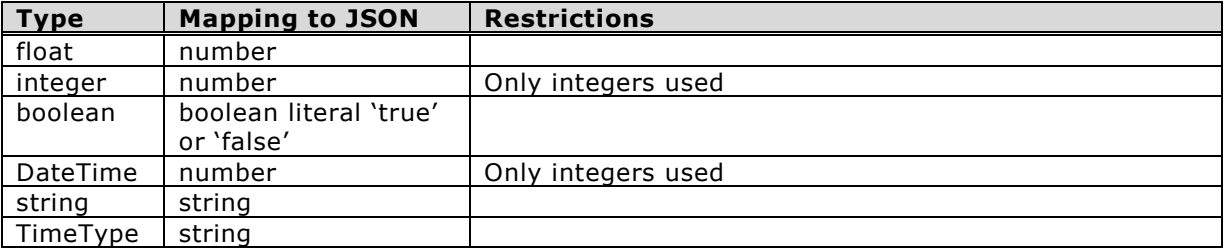

# <span id="page-40-0"></span>**7. PUSH PROTOCOL**

A PMS pushes parking facility data to a CPDS by issuing a HTTP PUT request. Two request types are needed:

- 1. one to push static data from the PMS to the CPDS;
- 2. one to push dynamic data from the PMS to the CPDS.

Typically, CPDS systems will want to authenticate incoming requests. Authentication is done using the mechanism mentioned in paragraph [4.4.](#page-10-4)

## <span id="page-40-1"></span>**7.1 Pushing static data**

#### <span id="page-40-2"></span>**7.1.1 Client request**

#### **7.1.1.1 Message content**

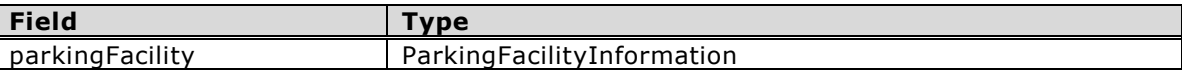

#### **7.1.1.2 JSON example**

```
PUT /parkingdata/v2/static/<UUID>/ HTTP/1.1
Content-Type: application/json
Content-Length: ...
{
        "parkingFacilityInformation": {
              "description": "Delft, Phoenixgarage",
              "identifier": "637bcf1c-3fd6-4204-b8c8-af9db2699661",
              "name": "Phoenixgarage",
              "accessPoints": [
\left\{ \begin{array}{cc} 0 & 0 & 0 \\ 0 & 0 & 0 \\ 0 & 0 & 0 \\ 0 & 0 & 0 \\ 0 & 0 & 0 \\ 0 & 0 & 0 \\ 0 & 0 & 0 \\ 0 & 0 & 0 \\ 0 & 0 & 0 \\ 0 & 0 & 0 \\ 0 & 0 & 0 \\ 0 & 0 & 0 \\ 0 & 0 & 0 & 0 \\ 0 & 0 & 0 & 0 \\ 0 & 0 & 0 & 0 \\ 0 & 0 & 0 & 0 & 0 \\ 0 & 0 & 0 & 0 & 0 \\ 0 & 0 & 0 & 0 & 0 \\ 0 & 0 & 0 & 0 & 0 \\ 0 & 0 "alias": "Phoenixstraat",
                           "isPedestrianEntrance": true,
                           "isPedestrianExit": true,
                           "isVehicleEntrance": true,
                           "isVehicleExit": true,
                           "accessPointAddress": {
                                  "city": "Delft",
                                 "country": "Nederland",
                                  "streetName": "Phoenixstraat"
                            },
                           "accessPointLocation": [
 {
                                         "coordinatesType": "WGS84",
                                        "latitude": 52.010781,
                                        "longitude": 4.354725
 }
 ]
                     },
\left\{ \begin{array}{cc} 0 & 0 & 0 \\ 0 & 0 & 0 \\ 0 & 0 & 0 \\ 0 & 0 & 0 \\ 0 & 0 & 0 \\ 0 & 0 & 0 \\ 0 & 0 & 0 \\ 0 & 0 & 0 \\ 0 & 0 & 0 \\ 0 & 0 & 0 \\ 0 & 0 & 0 \\ 0 & 0 & 0 \\ 0 & 0 & 0 & 0 \\ 0 & 0 & 0 & 0 \\ 0 & 0 & 0 & 0 \\ 0 & 0 & 0 & 0 & 0 \\ 0 & 0 & 0 & 0 & 0 \\ 0 & 0 & 0 & 0 & 0 \\ 0 & 0 & 0 & 0 & 0 \\ 0 & 0 "alias": "Oude Delft",
                           "isPedestrianEntrance": true,
                           "isPedestrianExit": true,
                           "isVehicleEntrance": false,
                           "isVehicleExit": false,
                           "accessPointAddress": {
                                  "city": "Delft",
                                 "country": "Nederland",
                                  "streetName": "Oude Delft"
 },
```

```
 "accessPointLocation": [
 {
                                         "coordinatesType": "WGS84",
                                        "latitude": 52.010979,
                                        "longitude": 4.35639
 }
 ]
 }
             \, \, \, \, "operator": {
 "name": "GemeenteDelft",
 "url": "www.delft.nl",
                     "postalAddress": {
                           "city": "Delft",
                          "country": "Nederland",
                          "houseNumber": "78",
                           "streetName": "Postbus",
                           "zipcode": "2600 ME"
                    },
                    "administrativeAddresses": [
\left\{ \begin{array}{cc} 0 & 0 & 0 \\ 0 & 0 & 0 \\ 0 & 0 & 0 \\ 0 & 0 & 0 \\ 0 & 0 & 0 \\ 0 & 0 & 0 \\ 0 & 0 & 0 \\ 0 & 0 & 0 \\ 0 & 0 & 0 \\ 0 & 0 & 0 \\ 0 & 0 & 0 \\ 0 & 0 & 0 & 0 \\ 0 & 0 & 0 & 0 \\ 0 & 0 & 0 & 0 \\ 0 & 0 & 0 & 0 & 0 \\ 0 & 0 & 0 & 0 & 0 \\ 0 & 0 & 0 & 0 & 0 \\ 0 & 0 & 0 & 0 & 0 & 0 \\ 0 & 0 & 0 & 0 "city": "Delft",
                                 "country": "Nederland",
                                 "emailAddresses": [
                                        "info@delft.nl"
 ],
                                 "houseNumber": "16",
                                 "phoneNumbers": [
                                         "14015",
                                        "015 260 22 22"
                                  ],
                                 "province": "ZH",
                                 "streetName": "Phoenixstraat",
                                 "zipcode": "2611 AL"
 }
                    ]
              },
              "paymentMethods": [
\left\{ \begin{array}{cc} 0 & 0 & 0 \\ 0 & 0 & 0 \\ 0 & 0 & 0 \\ 0 & 0 & 0 \\ 0 & 0 & 0 \\ 0 & 0 & 0 \\ 0 & 0 & 0 \\ 0 & 0 & 0 \\ 0 & 0 & 0 \\ 0 & 0 & 0 \\ 0 & 0 & 0 \\ 0 & 0 & 0 \\ 0 & 0 & 0 & 0 \\ 0 & 0 & 0 & 0 \\ 0 & 0 & 0 & 0 \\ 0 & 0 & 0 & 0 & 0 \\ 0 & 0 & 0 & 0 & 0 \\ 0 & 0 & 0 & 0 & 0 \\ 0 & 0 & 0 & 0 & 0 \\ 0 & 0 "atExit": true,
                          "atPaystation": true,
                          "method": "Visa"
                    },
\left\{ \begin{array}{cc} 0 & 0 & 0 \\ 0 & 0 & 0 \\ 0 & 0 & 0 \\ 0 & 0 & 0 \\ 0 & 0 & 0 \\ 0 & 0 & 0 \\ 0 & 0 & 0 \\ 0 & 0 & 0 \\ 0 & 0 & 0 \\ 0 & 0 & 0 \\ 0 & 0 & 0 \\ 0 & 0 & 0 \\ 0 & 0 & 0 & 0 \\ 0 & 0 & 0 & 0 \\ 0 & 0 & 0 & 0 \\ 0 & 0 & 0 & 0 & 0 \\ 0 & 0 & 0 & 0 & 0 \\ 0 & 0 & 0 & 0 & 0 \\ 0 & 0 & 0 & 0 & 0 \\ 0 & 0 "atExit": false,
                          "atPaystation": true,
                          "method": "Coins"
 }
              ],
              "openingTimes": [
\{ "startOfPeriod": 1388534400,
                          "endOfPeriod": 1419984000,
                          "exitPossibleAllDay": true,
 "openAllYear": true,
 "periodName": "Hele jaar",
                          "entryTimes": [
 {
                                         "enterFrom": {
                                               "h": 0,
                                              "m": 0,
                                              "s": 0
 },
                                        "enterUntil": {
```

```
 "h": 21,
                    "m": 59,
                    "s": 59
 },
                 "dayNames": [
                     "Mon",
                     "Tue",
                     "Wed",
                     "Thu"
\blacksquare },
              {
                  "enterFrom": {
                     "h": 0,
                    "m": 0,
                    "s": 0
 },
                  "enterUntil": {
 "h": 23,
                     "m": 59,
                     "s": 59
 },
                 "dayNames": [
                     "Fri",
                     "Sat",
                     "Sun"
\blacksquare }
 ]
 }
      ],
      "tariffs": [
         {
            "startOfPeriod": 1388534400,
           "endOfPeriod": 1419984000,
           "maximumDayCharge": 24,
           "periodName": "…",
           "tariffDescription": "…",
           "validityDays": [
 "Mon",
               "Tue",
              "Wed",
              "Thu",
              "Fri"
\mathbb{I}, \mathbb{I}, \mathbb{I}"validityFromTime": {
 "h": 0,
              "h": 0,<br>"m": 0,"s": 0
 },
            "validityUntilTime": {
 "h": 23,
               "m": 59,
               "s": 59
 },
            "intervalRates": [
 {
"charge": 0.2,
                  "chargePeriod": 10,
                 "durationFrom": 0,
                 "durationTo": 180,
                  "durationType": "Minutes"
 }
 ]
```

```
 }
              ],
              "specifications": {
                    "capacity": 202,
                    "chargingPointCapacity": 4,
                     "disabledAccess": true,
                    "minimumHeightInMeters": 1.8
 },
              "contactPersons": [
\left\{ \begin{array}{cc} 0 & 0 & 0 \\ 0 & 0 & 0 \\ 0 & 0 & 0 \\ 0 & 0 & 0 \\ 0 & 0 & 0 \\ 0 & 0 & 0 \\ 0 & 0 & 0 \\ 0 & 0 & 0 \\ 0 & 0 & 0 \\ 0 & 0 & 0 \\ 0 & 0 & 0 \\ 0 & 0 & 0 \\ 0 & 0 & 0 & 0 \\ 0 & 0 & 0 & 0 \\ 0 & 0 & 0 & 0 \\ 0 & 0 & 0 & 0 & 0 \\ 0 & 0 & 0 & 0 & 0 \\ 0 & 0 & 0 & 0 & 0 \\ 0 & 0 & 0 & 0 & 0 \\ 0 & 0 "emailAddress": "…",
                          "faxNumber": "…",
                          "firstName": "…",
                          "name": "…",
                          "phoneNumber": "…",
                           "position": "…",
                           "public": true
 }
              ],
 "locationForDisplay": {
 "coordinatesType": "WGS84",
                    "latitude": 52.010781,
                    "longitude": 43.54725
 }
       }
```
#### **7.1.2 Server response**

<span id="page-43-0"></span>}

The server can respond with one of the following HTTP Responses:

- Status-Code 200 ('Ok') if the data was accepted by the server;
- Status-Code 400 ('Bad request') if the server finds the request incorrect;
- Status-Code 401 ('Unauthorized') if the client is not authorized to push this data.

## <span id="page-43-1"></span>**7.2 Pushing dynamic data**

#### <span id="page-43-2"></span>**7.2.1 Client push message**

#### **7.2.1.1 Message content**

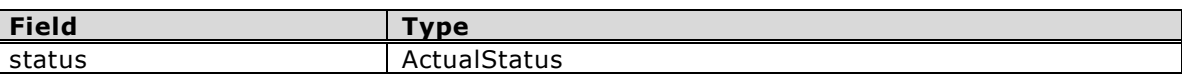

#### **7.2.1.2 JSON example**

```
PUT /parkingdata/v2/dynamic/<UUID>/ HTTP/1.1
Content-Type: application/json
Content-Length: ...
{
     "parkingFacilityDynamicInformation": {
 "description": "Delft, Phoenixgarage",
 "identifier": "637bcf1c-3fd6-4204-b8c8-af9db2699661",
         "name": "Phoenixgarage",
         "facilityActualStatus": {
             "lastUpdated": 1386166308,
             "statusDescription": "…",
             "open": true,
             "full": false,
```

```
 "parkingCapacity": 250,
 "vacantSpaces": 123,
           "chargePointVacantSpaces": 0
       }
    }
}
```
## <span id="page-44-0"></span>**7.2.2 Server response**

The server can respond with one of the following HTTP Responses:

- Status-Code 200 ('Ok') if the data was accepted by the server;
- Status-Code 400 ('Bad request') if the server finds the request incorrect.
- Status-Code 401 ('Unauthorized') if the client is not authorized to push this data.

# <span id="page-45-0"></span>**8. PULL PROTOCOL**

A website or app pulls static parking facility data from the CPDS by issuing a HTTP GET request. Three request types are needed:

- 1 one to get a list of known parking facilities and the location (URL's) of the associated static and dynamic data;
- 2 one to get the static data of a parking facility;
- 3 one to get the dynamic data of a parking facility.

# <span id="page-45-1"></span>**8.1 Pulling a list of known parking facilities**

The purpose of this message is to allow website and app developers to get a list of all known facilities, filter it using a geographical filter, and then only pull the data of the facilities of interest.

The response also contains URL's where the static and dynamic data can be obtained. This allows for separation of indexing servers and data servers and for separation of static data servers and dynamic data servers.

The response also contains an field ('limitedAccess') to indicate whether accessing the static and dynamic data of that facility requires authentication.

#### <span id="page-45-2"></span>**8.1.1 Client request**

```
GET /parkingdata/v2/ HTTP/1.1
Content-Type: application/json
```
#### <span id="page-45-3"></span>**8.1.2 Server response**

The server can respond with one of the following HTTP Responses:

- Status-Code 200 ('Ok') if the request was accepted by the server and ;
- Status-Code 400 ('Bad request') if the server finds the request incorrect;
- Status-Code 401 ('Unauthorized') if the client is not authorized to get this data.

#### **8.1.2.1 Message content**

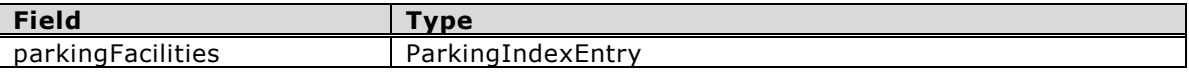

#### **8.1.2.2 JSON example of response**

```
HTTP/1.1 200 OK
Content-Type: application/json
Content-Length: ...
{
     "parkingIndexEntry": [
\{ "name": "Delft, Phoenixgarage",
             "identifier": "637bcf1c-3fd6-4204-b8c8-af9db2699661",
             "limitedAccess": false,
             "staticDataUrl": "http://...",
             "dynamicDataUrl": "http://...",
             "locationForDisplay": {
                 "coordinatesType": "WGS84",
                "latitude": 52.010781,
```

```
 "longitude": 4.354725
 }
         },
\overline{\mathcal{A}} "name": "P04 Noordereiland (Bovendek)",
             "identifier": "zwolle_901000006",
             "limitedAccess": false,
             "staticDataUrl": "http://opd.it-t.nl/Data/parkingdata/v2/static/...",
             "dynamicDataUrl": "http://opd.it-t.nl/Data/parkingdata/v2/dynamic/...",
             "locationForDisplay": {
                 "coordinatesType": "WGS84",
                "latitude": 52.516,
                "longitude": 6.0976
  }
        }
    ]
}
```
# <span id="page-46-0"></span>**8.2 Pulling the static data of a parking facility**

This request can be subject to authentication. Authentication is done using the mechanism mentioned in paragraph [4.4.](#page-10-4)

#### <span id="page-46-1"></span>**8.2.1 Client request**

```
GET <URL OBTAINED FROM LIST> HTTP/1.1
Content-Type: application/json
```
### <span id="page-46-2"></span>**8.2.2 Server response**

The server can respond with one of the following HTTP Responses:

- Status-Code 200 ('Ok') if the request was accepted by the server and ;
- Status-Code 400 ('Bad request') if the server finds the request incorrect.
- Status-Code 401 ('Unauthorized') if the client is not authorized to get this data;
- Status-Code 404 ('Not found') if the server has no static data for this parking facility.

#### **8.2.2.1 Message content of response**

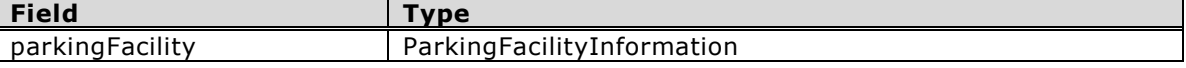

#### **8.2.2.2 JSON example**

See example for pushing static data.

# <span id="page-46-3"></span>**8.3 Pulling the dynamic data of a parking facility**

This request can be subject to authentication. Authentication is done using the mechanism mentioned in paragraph [4.4.](#page-10-4)

#### <span id="page-46-4"></span>**8.3.1 Client request**

```
GET <URL OBTAINED FROM LIST> HTTP/1.1
Content-Type: application/json
```
## <span id="page-47-0"></span>**8.3.2 Server response**

The server can respond with one of the following HTTP Responses:

- Status-Code 200 ('Ok') if the request was accepted by the server and ;
- Status-Code 400 ('Bad request') if the server finds the request incorrect.
- Status-Code 401 ('Unauthorized') if the client is not authorized to get this data;
- Status-Code 404 ('Not found') if the server has no static data for this parking facility.

#### **8.3.2.1 Message content of response**

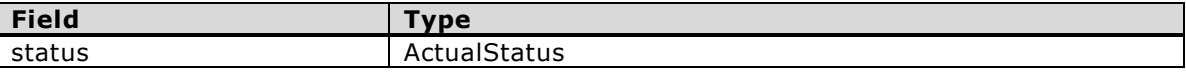

## **8.3.2.2 JSON example**

See example for pushing dynamic data.

# <span id="page-48-0"></span>**9. LICENSING**

Data providers may elect to provide the dynamic parking data under license. Therefore, authentication is an integral part of the transport protocol. This standard does not prescribe which license model is the most appropriate for a data provider, nor does it set requirements for the registration procedures employed.